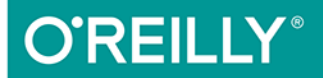

# PHP, MySOL i JavaScript Wprowadzenie

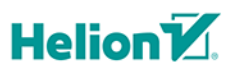

**Robin Nixon** 

Wydanie L

Tytuł oryginału: Learning PHP, MySQL & JavaScript: With jQuery, CSS & HTML5, 5th Edition

Tłumaczenie: Piotr Cieślak

ISBN: 978-83-283-5149-3

© 2019 Helion S.A. Authorized Polish translation of the English edition of Learning PHP, MySQL & JavaScript 5e ISBN 9781491978917 © 2018 Robin Nixon

This translation is published and sold by permission of O'Reilly Media, Inc., which owns or controls all rights to publish and sell the same.

All rights reserved. No part of this book may be reproduced or transmitted in any form or by any means, electronic or mechanical, including photocopying, recording or by any information storage retrieval system, without permission from the Publisher.

Wszelkie prawa zastrzeżone. Nieautoryzowane rozpowszechnianie całości lub fragmentu niniejszej publikacji w jakiejkolwiek postaci jest zabronione. Wykonywanie kopii metodą kserograficzną, fotograficzną, a także kopiowanie książki na nośniku filmowym, magnetycznym lub innym powoduje naruszenie praw autorskich niniejszej publikacji.

Wszystkie znaki występujące w tekście są zastrzeżonymi znakami firmowymi bądź towarowymi ich właścicieli.

Autor oraz Helion SA dołożyli wszelkich starań, by zawarte w tej książce informacje były kompletne i rzetelne. Nie biorą jednak żadnej odpowiedzialności ani za ich wykorzystanie, ani za związane z tym ewentualne naruszenie praw patentowych lub autorskich. Autor oraz Helion SA nie ponoszą również żadnej odpowiedzialności za ewentualne szkody wynikłe z wykorzystania informacji zawartych w książce.

Helion SA ul. Kościuszki 1c, 44-100 Gliwice tel. 32 231 22 19, 32 230 98 63 e-mail: *helion@helion.pl* WWW: *http://helion.pl* (księgarnia internetowa, katalog książek)

Drogi Czytelniku! Jeżeli chcesz ocenić tę książkę, zajrzyj pod adres *http://helion.pl/user/opinie/phmyj5* Możesz tam wpisać swoje uwagi, spostrzeżenia, recenzję.

Printed in Poland.

- [Kup książkę](http://helion.pl/page354U~rf/phmyj5)
- 
- Oceń książkę • Oceń książkę
- 
- [Księgarnia internetowa](http://helion.pl/page354U~r/4CAKF)<br>• Lubie to! » Nasza społeczność • Lubię to! » Nasza społeczność

# **Spis treści**

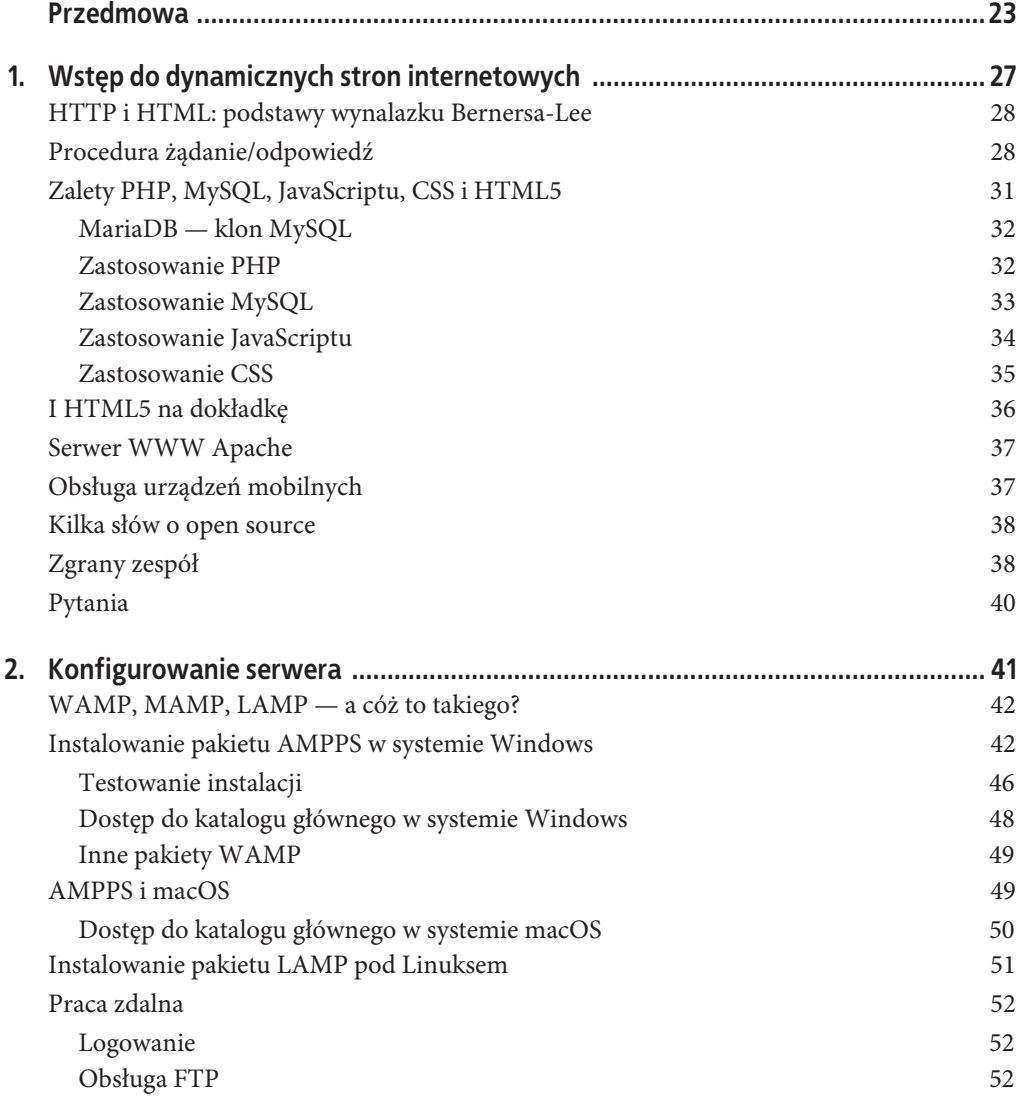

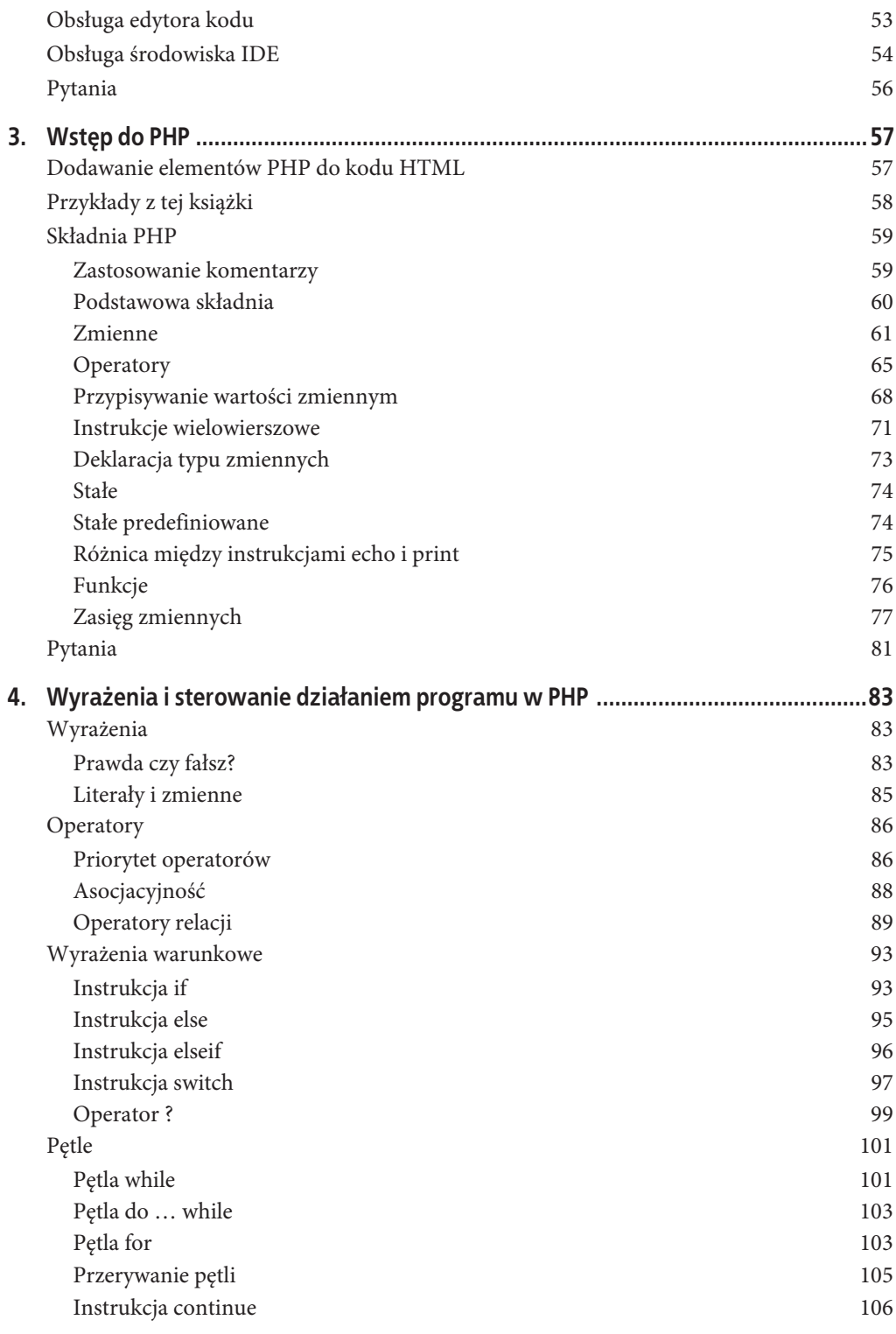

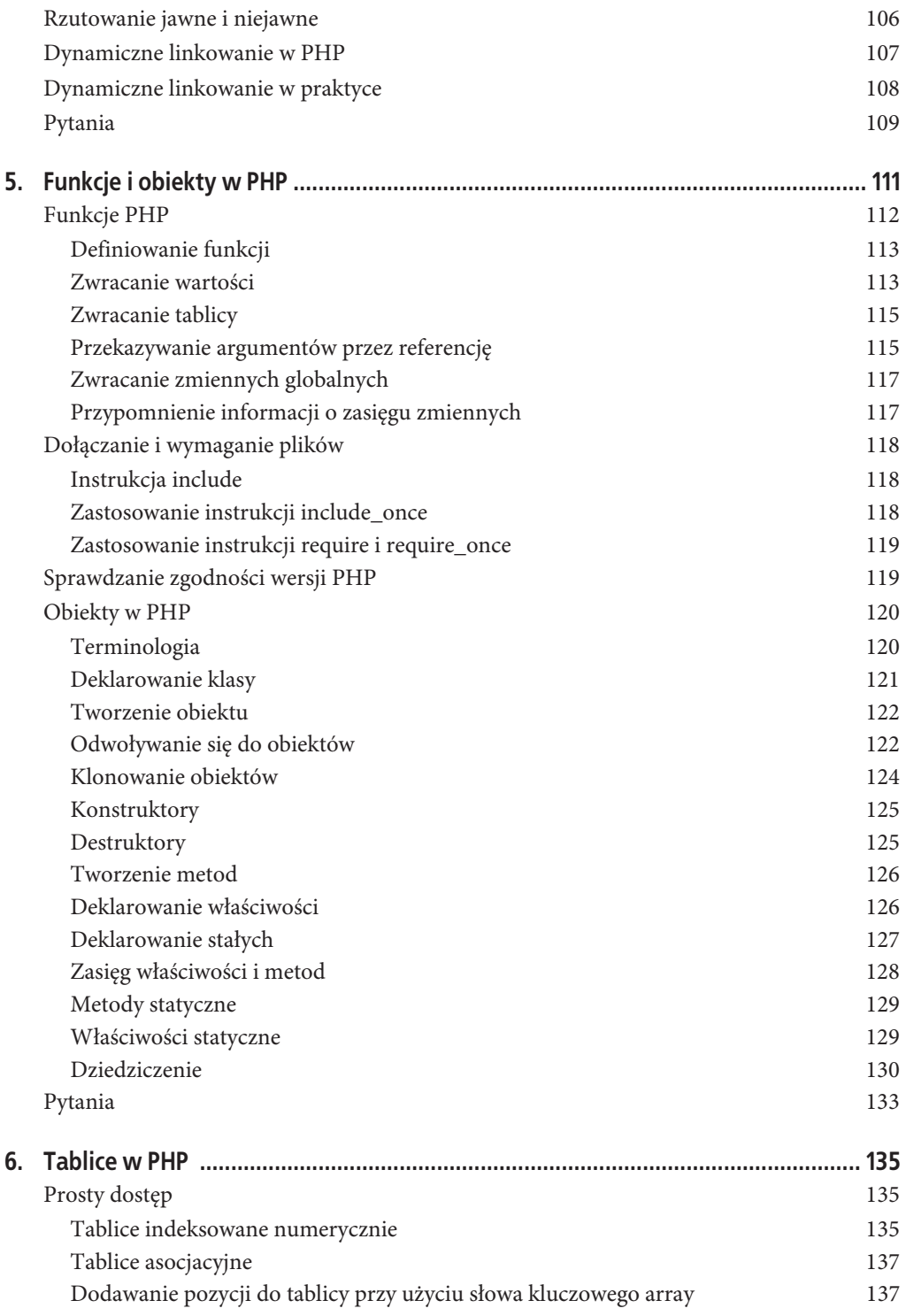

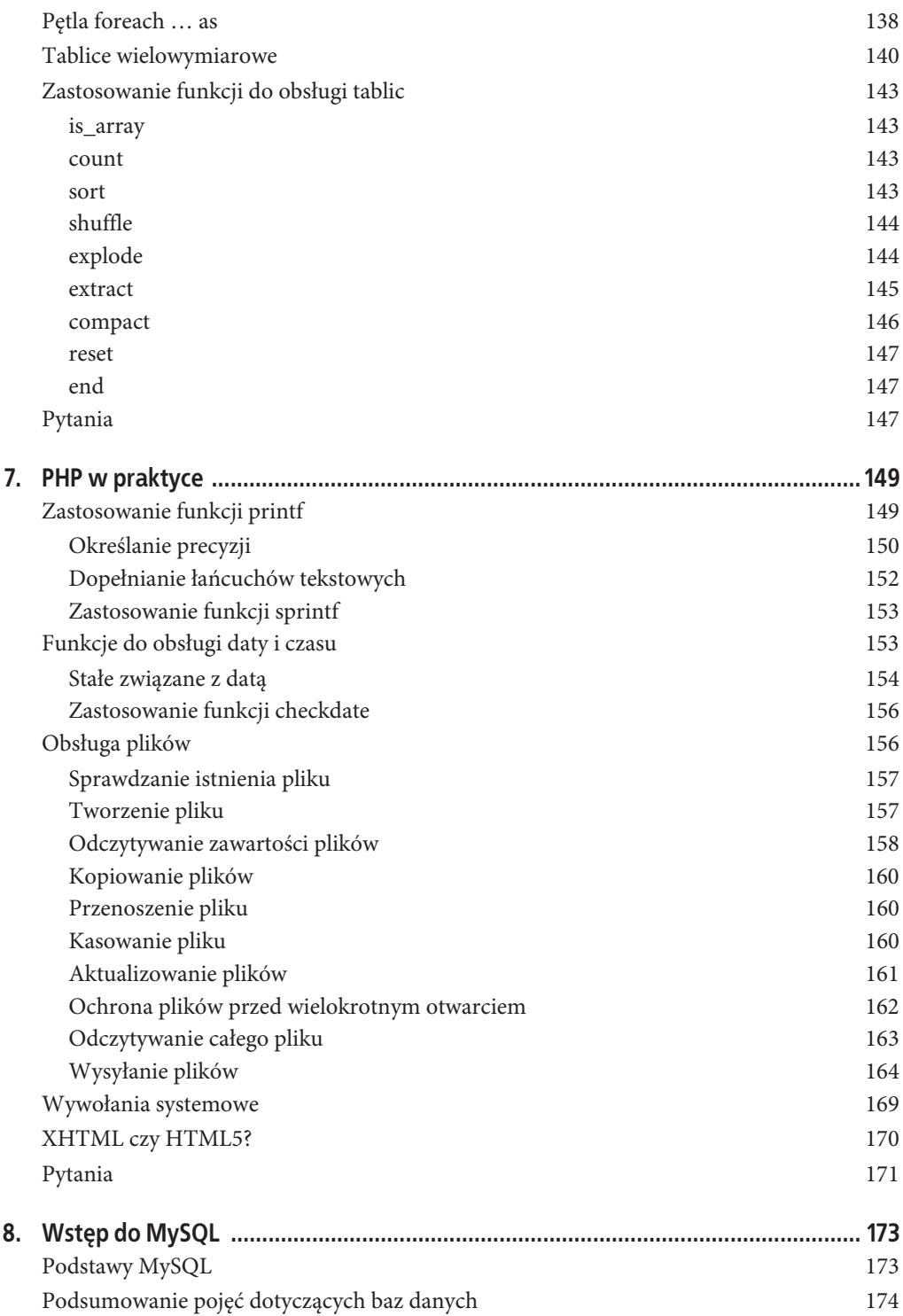

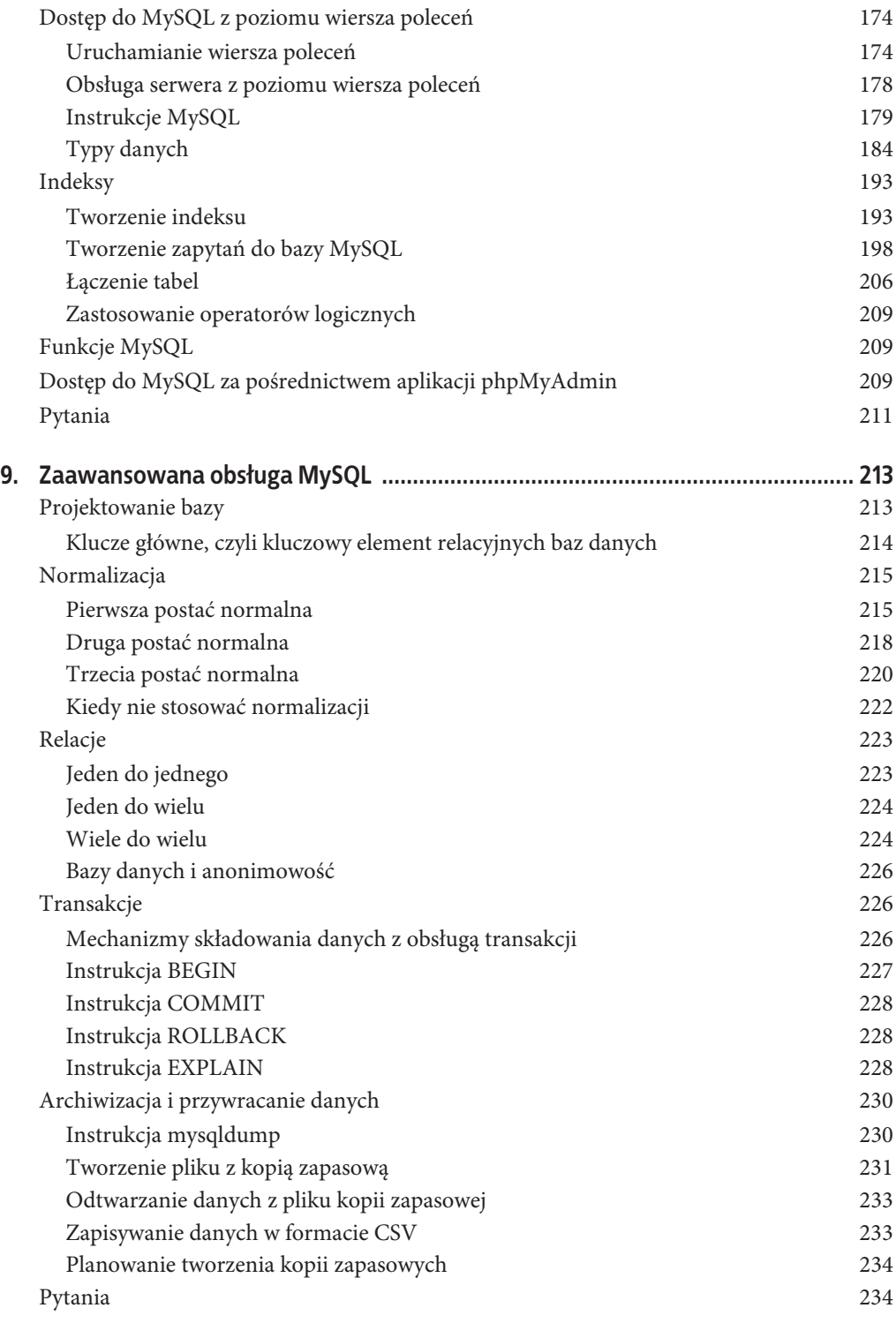

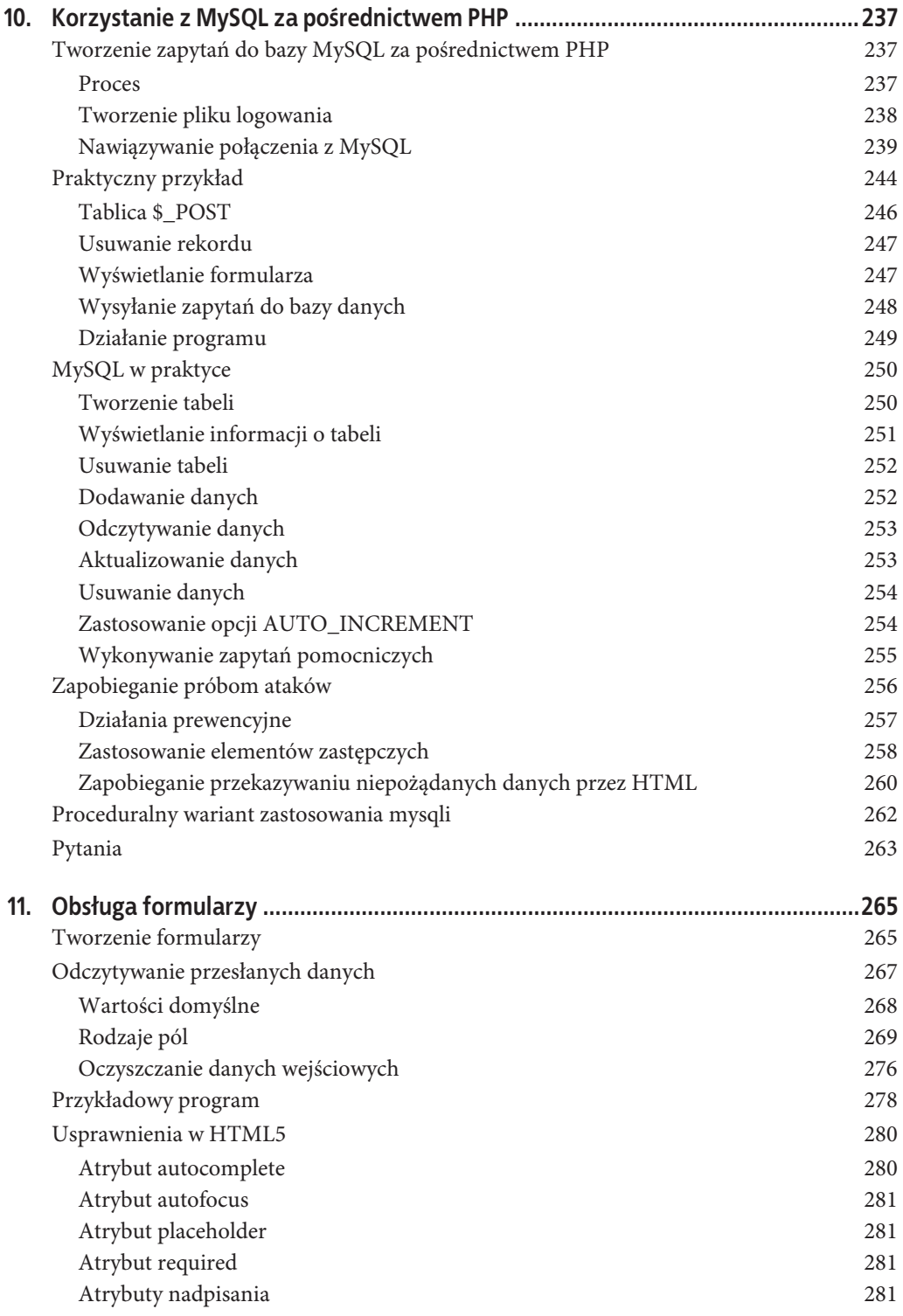

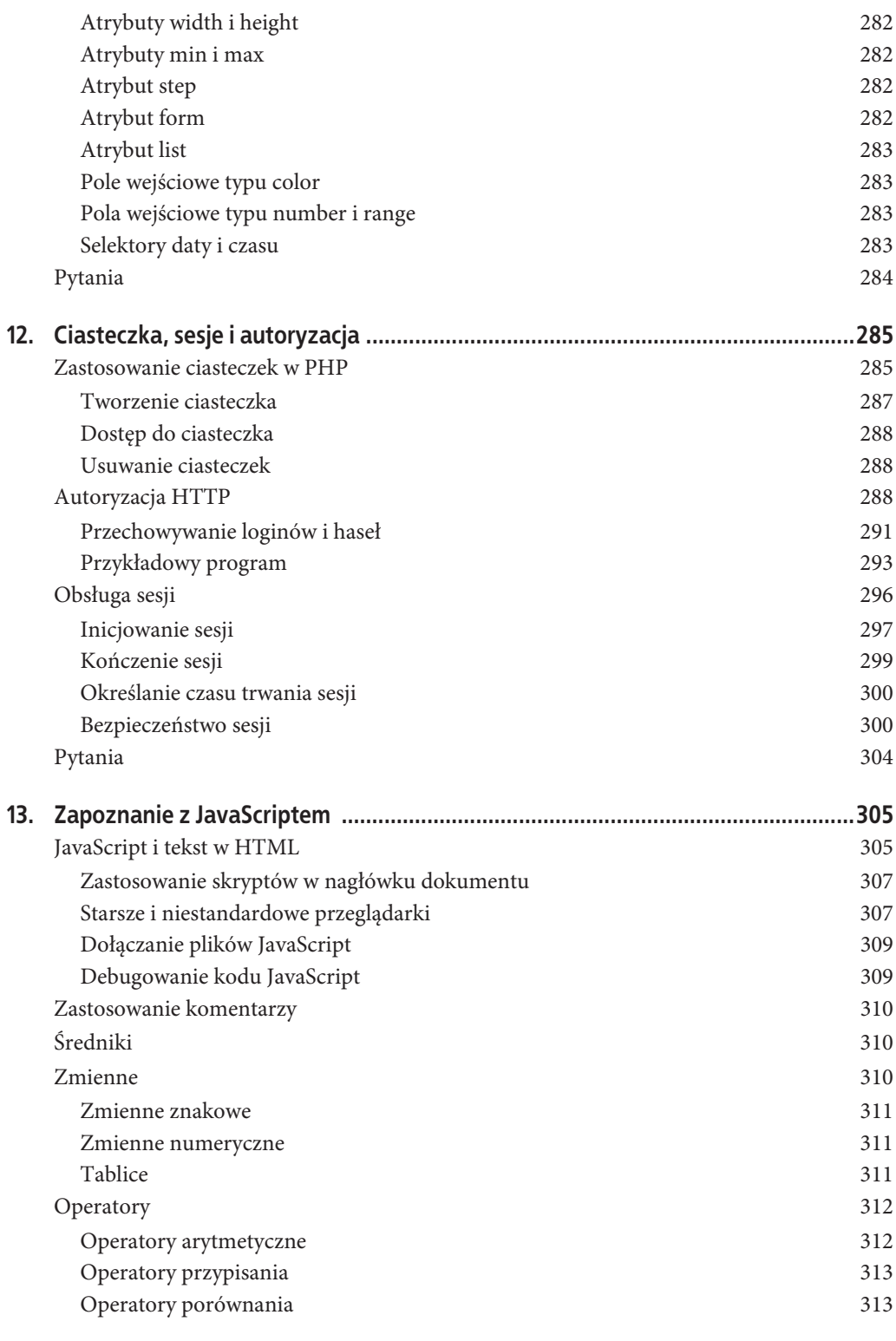

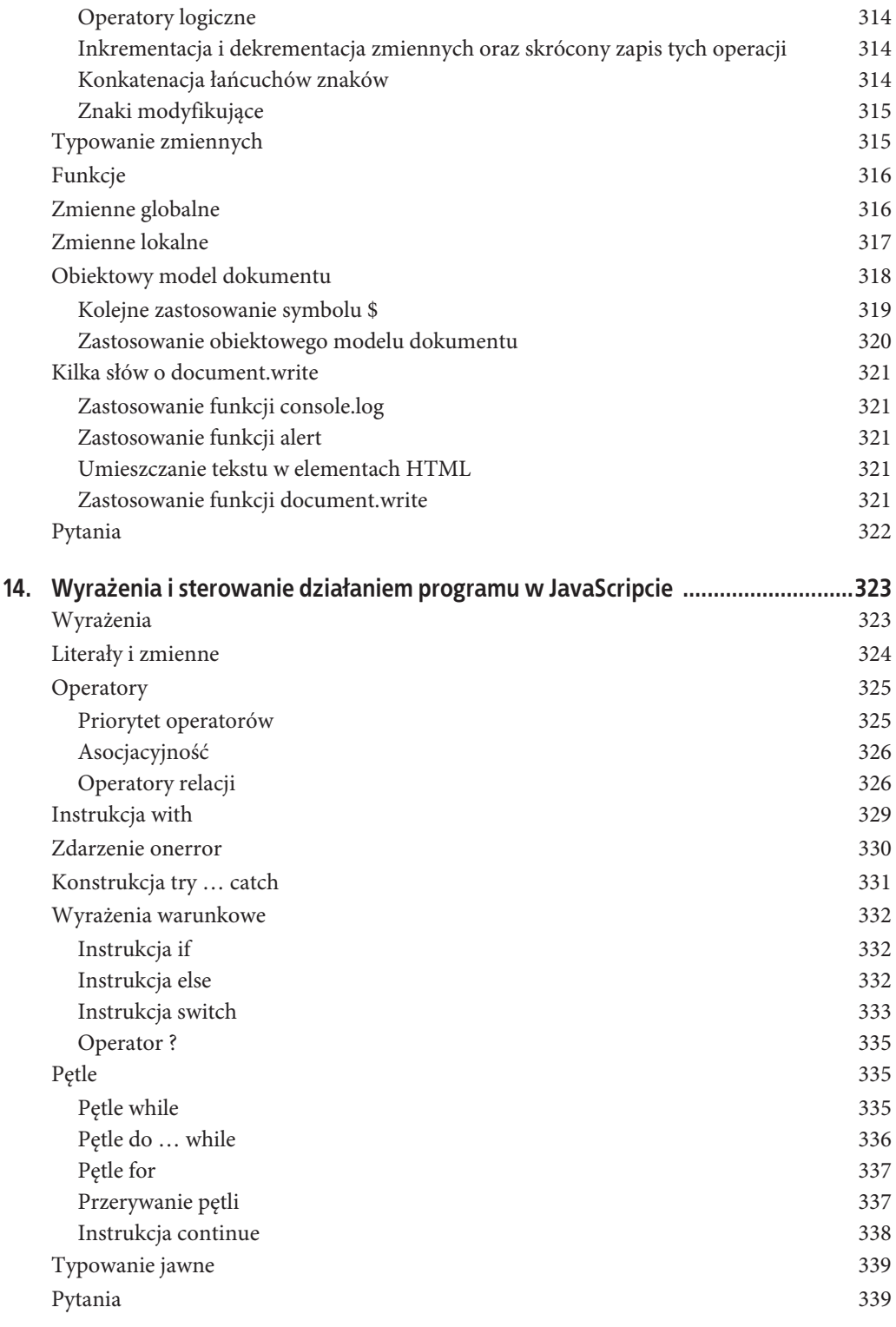

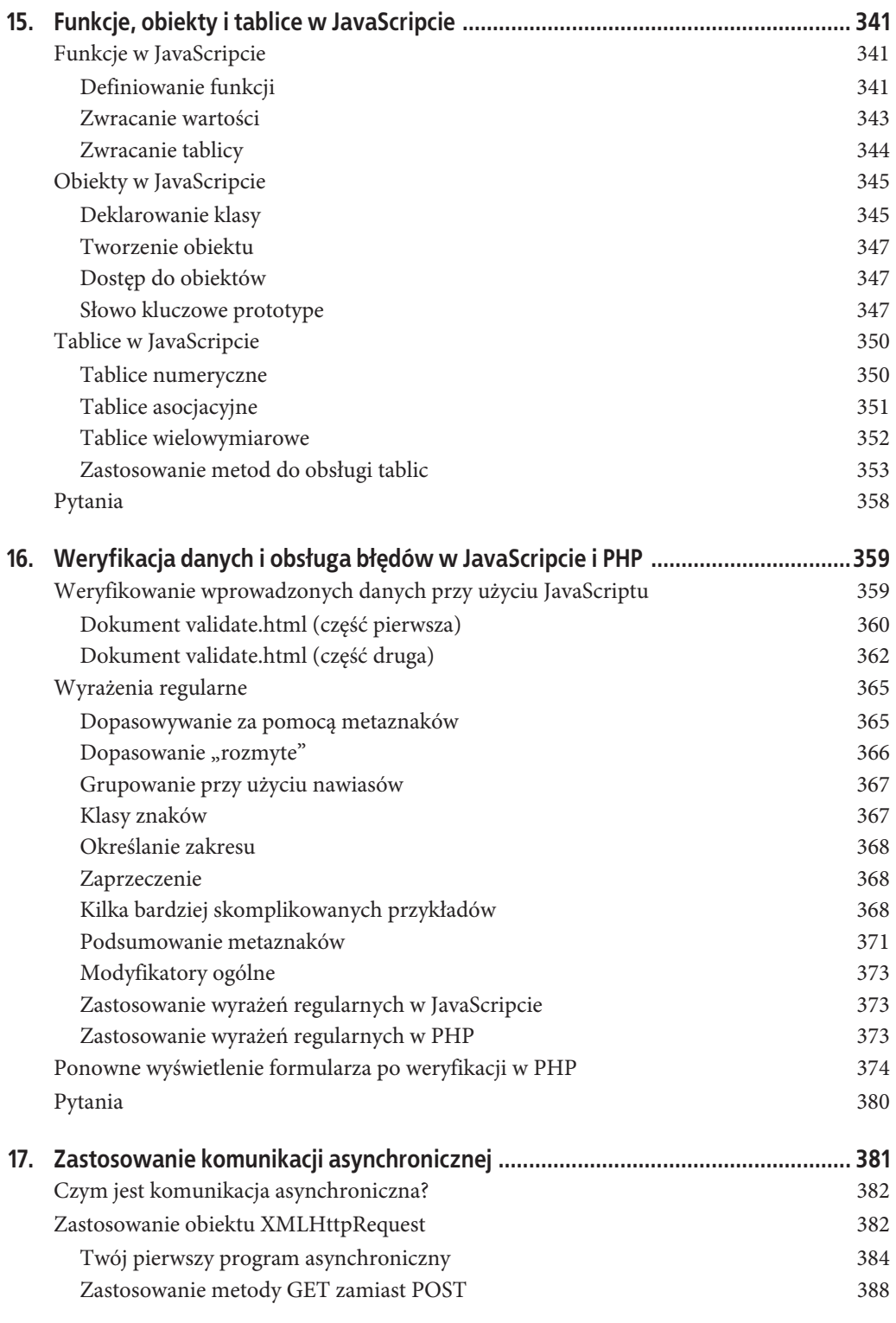

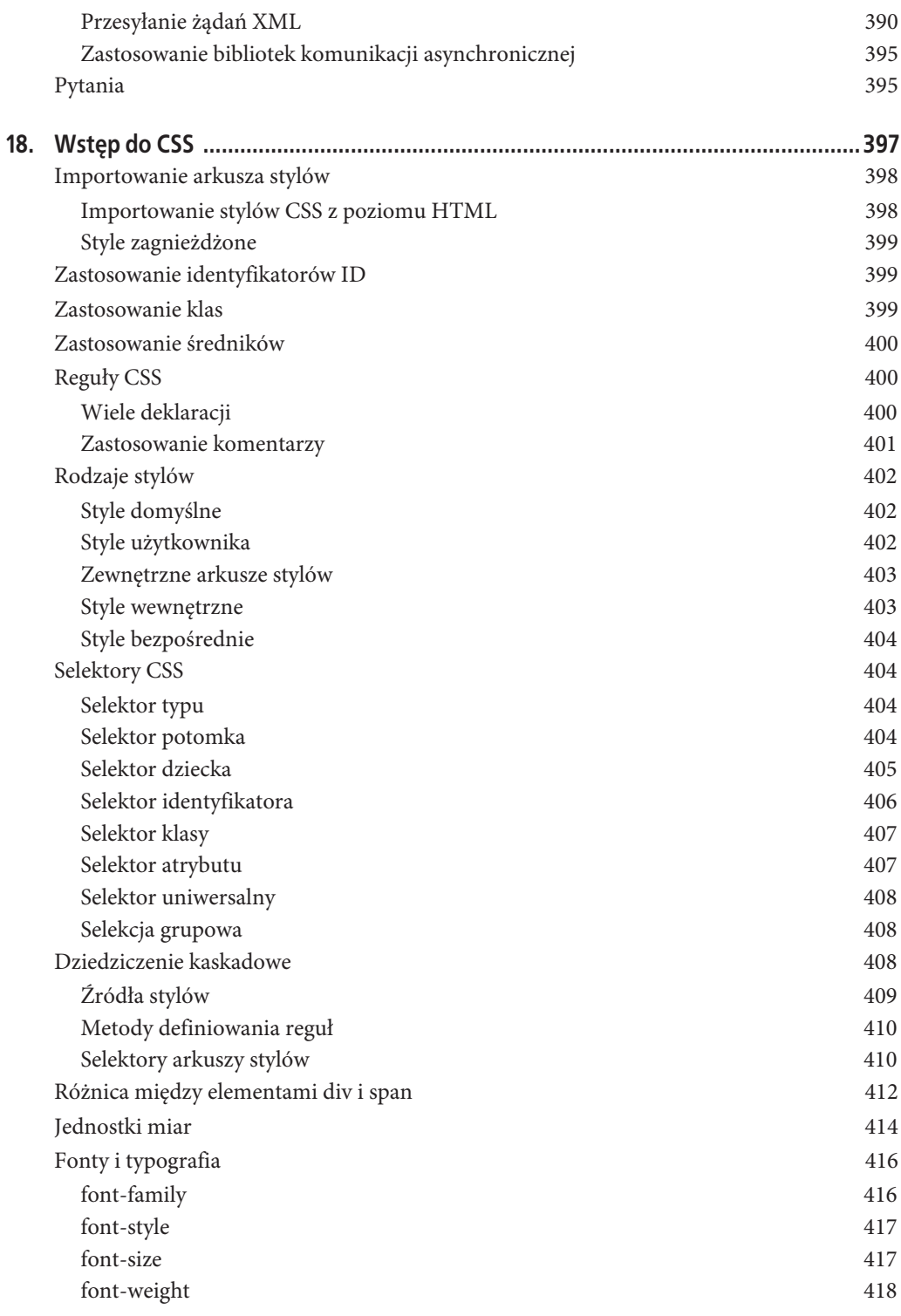

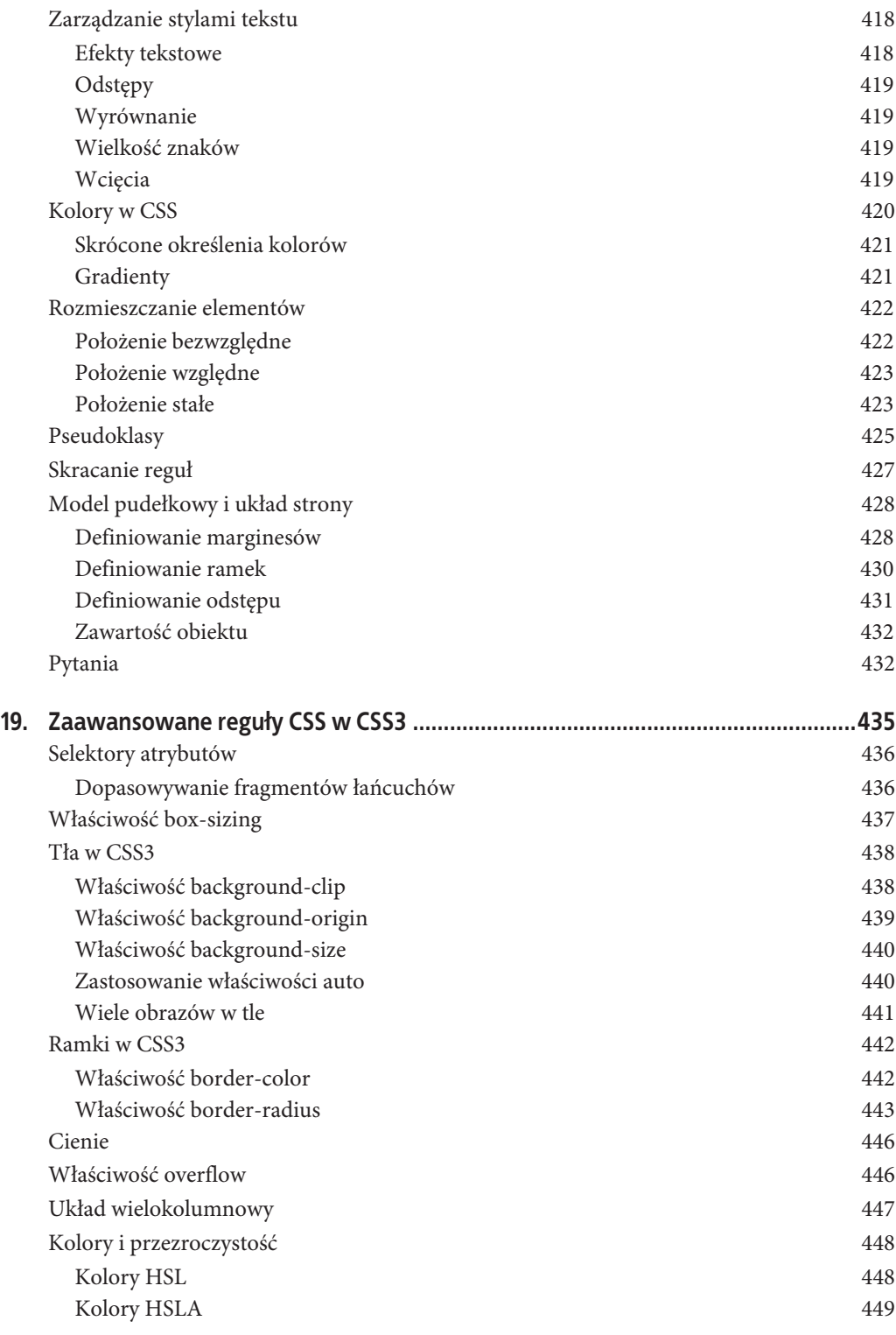

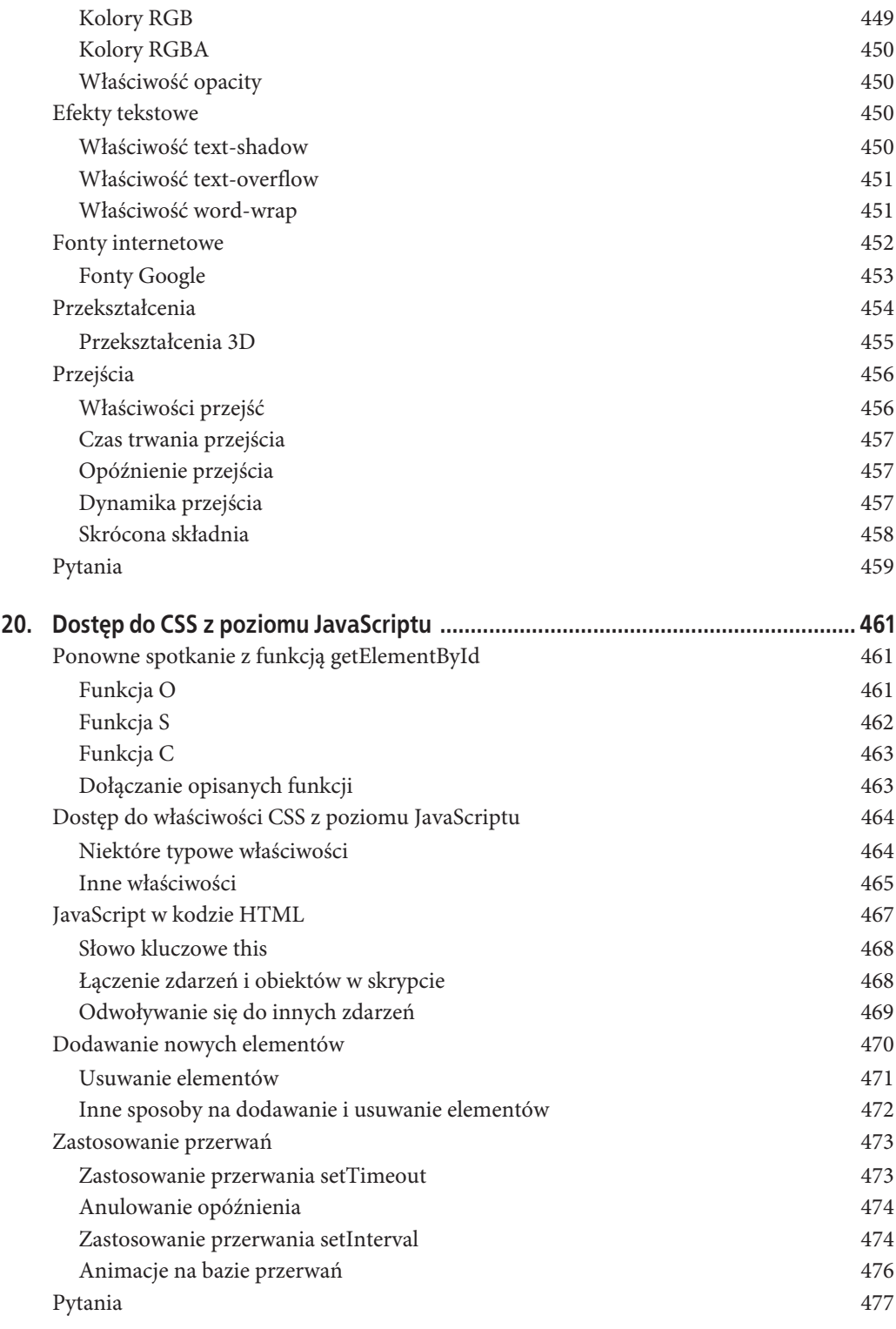

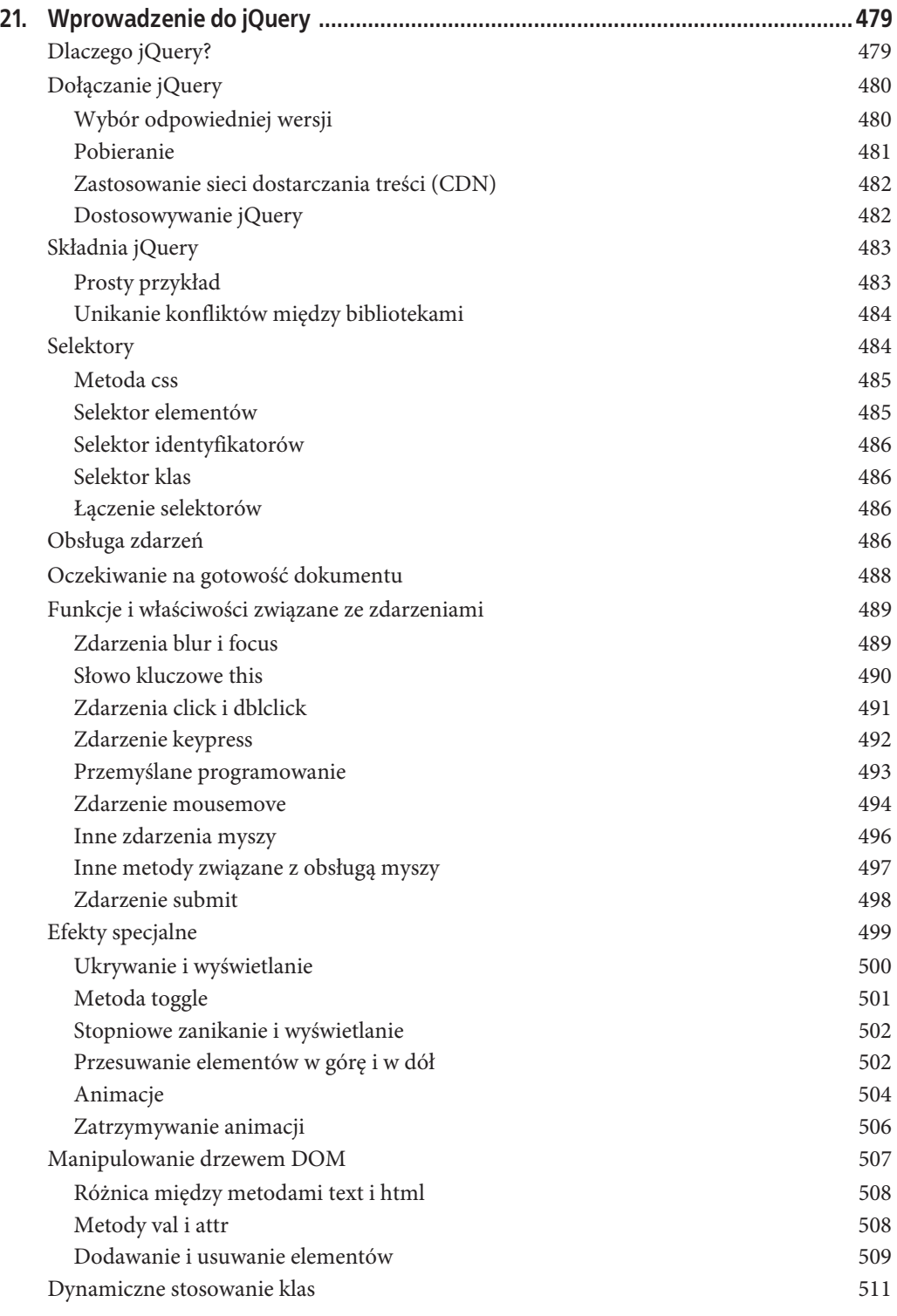

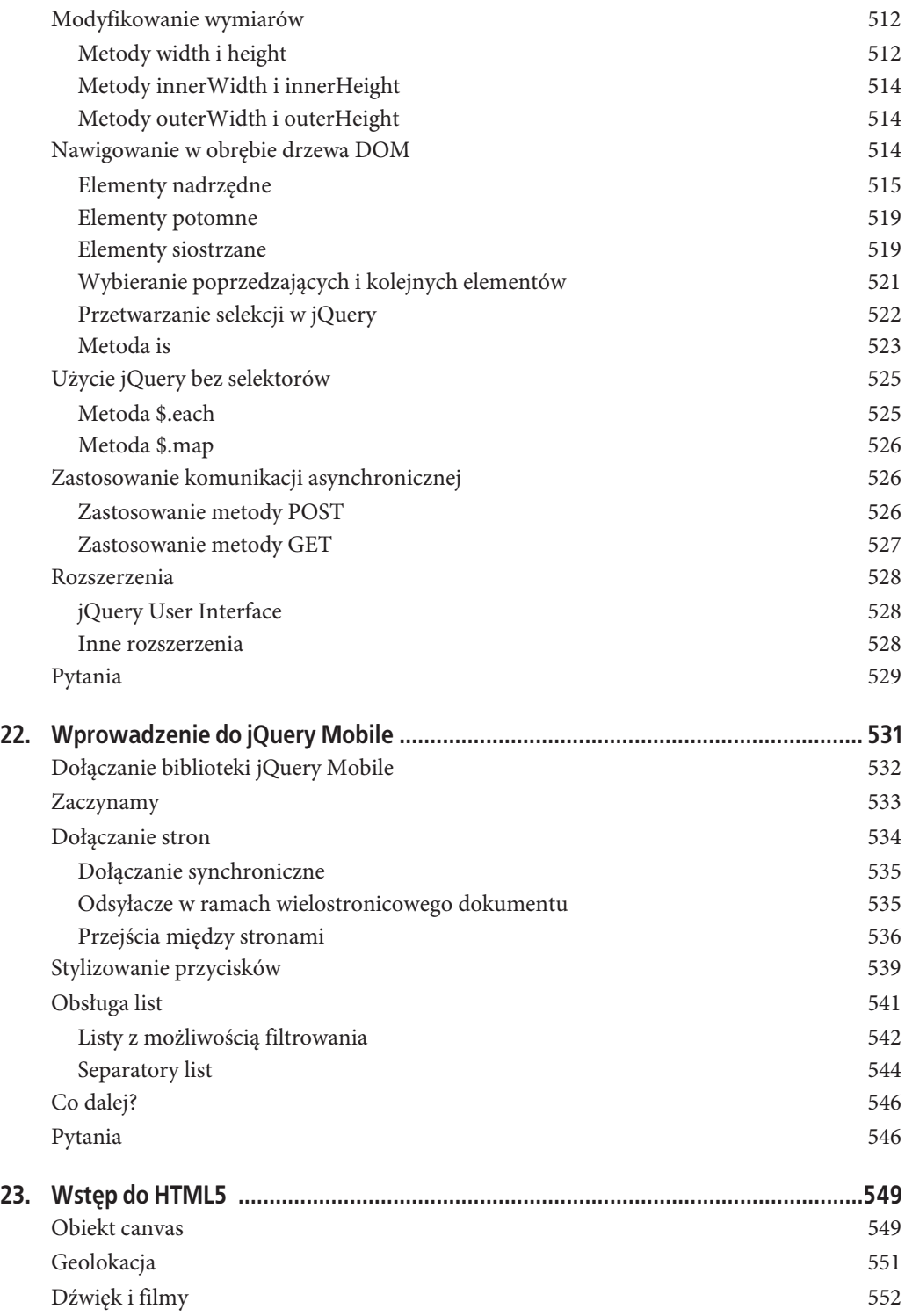

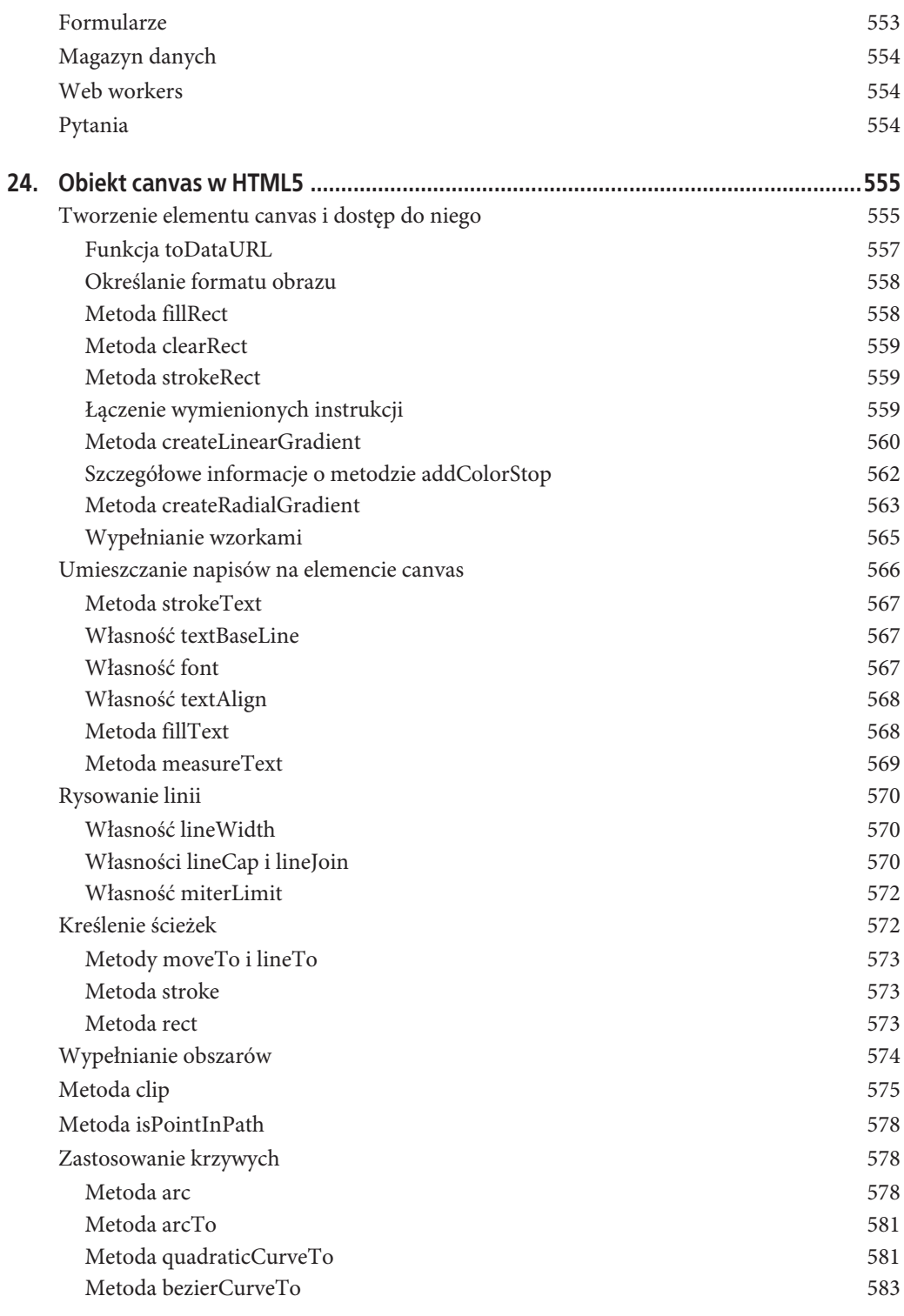

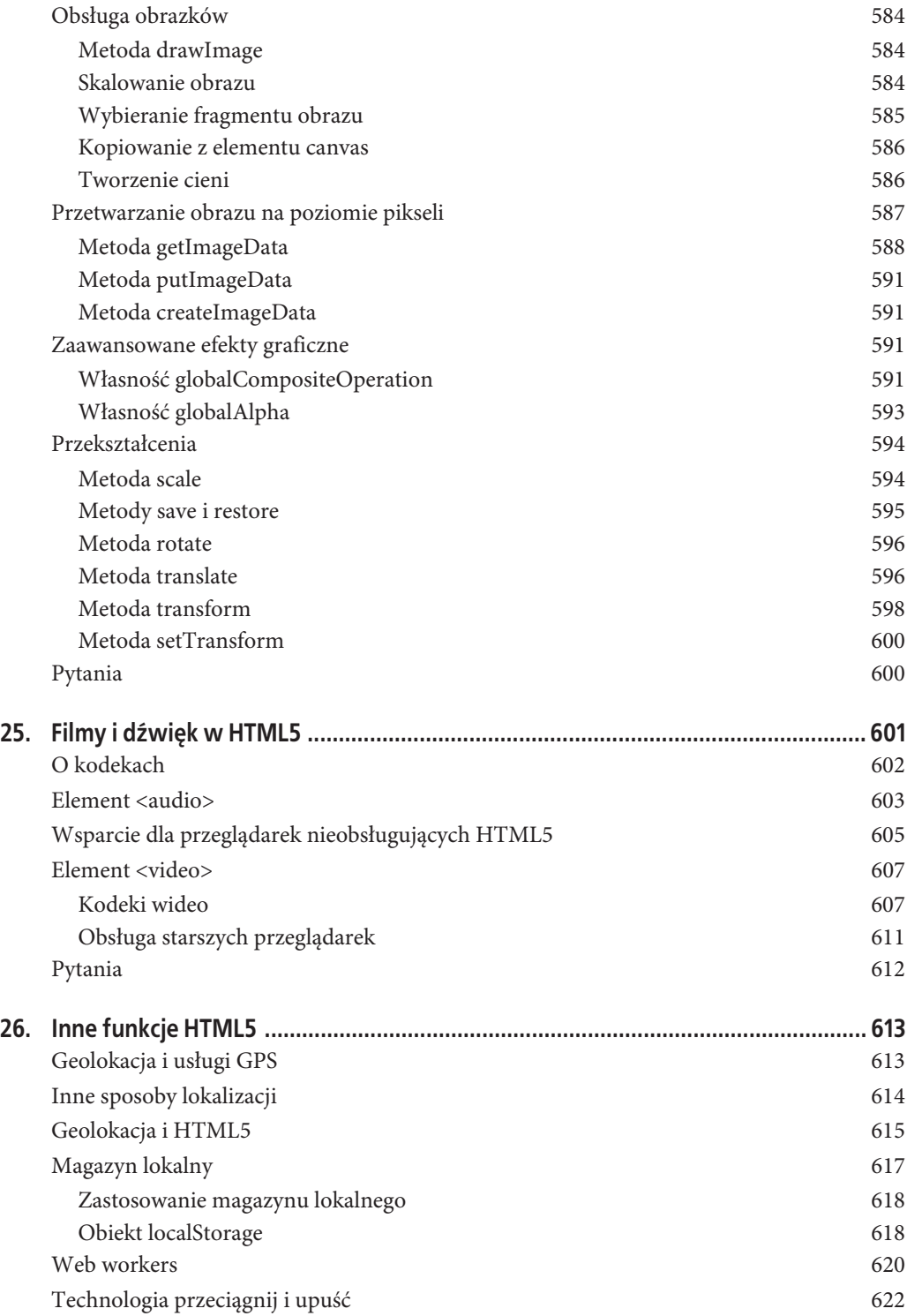

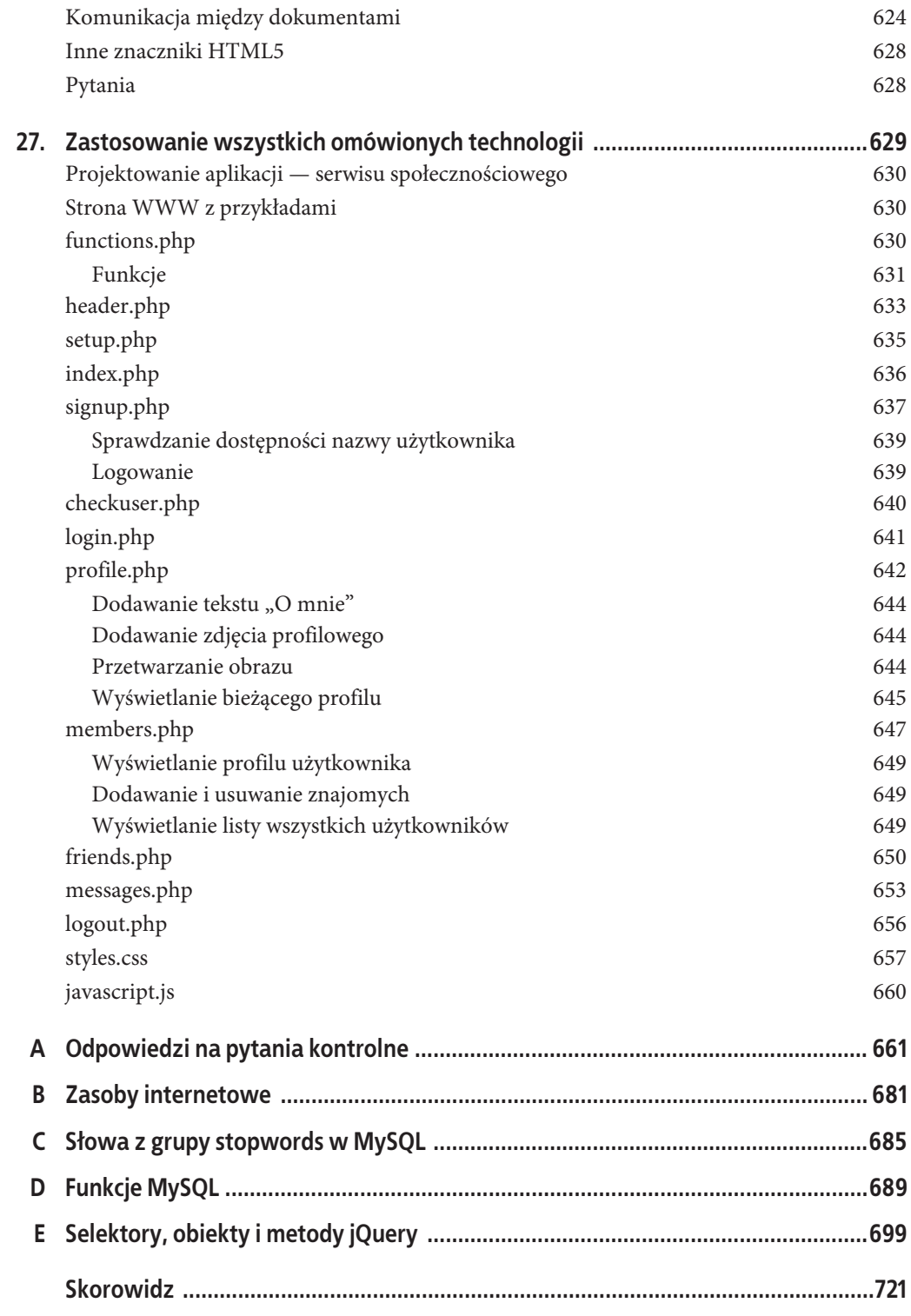

## **ROZDZIAŁ 17. Zastosowanie komunikacji asynchronicznej**

Pojęcie *Ajax* po raz pierwszy zostało użyte w 2005 roku. Pochodzi ono od określenia *Asynchronous JavaScript and XML*, a bardziej przystępnie oznacza pewien zestaw wbudowanych metod języka JavaScript, służących do przesyłania danych "w tle" między przeglądarką a serwerem. Termin ten został jednak w dużej mierze zarzucony na rzecz bardziej potocznego określenia *komunikacja asynchroniczna*.

Doskonałym przykładem zastosowania tej technologii są Mapy Google (rysunek 17.1) — przeglądarka pobiera z serwera nowe części mapy dopiero wtedy, gdy są potrzebne, bez konieczności przeładowywania strony.

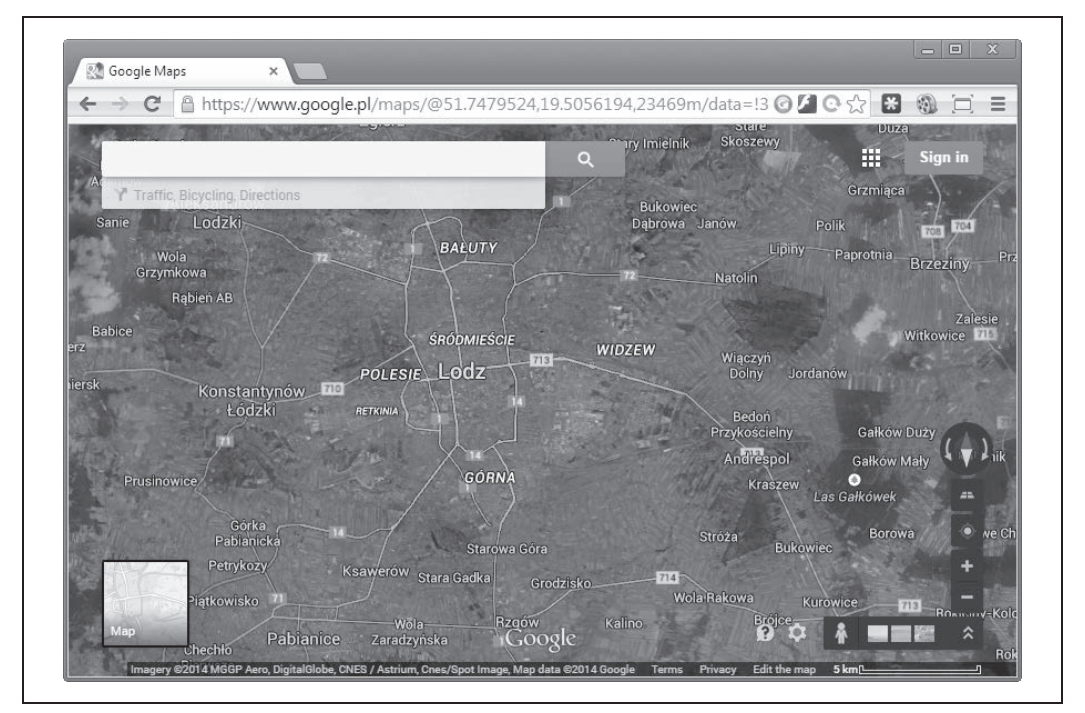

*Rysunek 17.1. Mapy Google to doskonały przykład praktycznego zastosowania komunikacji asynchronicznej*

Zastosowanie komunikacji asynchronicznej nie tylko zdecydowanie zmniejsza ilość danych przesyłanych w obu kierunkach, ale sprawia, że strony internetowe obsługuje się bardzo interaktywnie i płynnie, co upodabnia je do samowystarczalnych aplikacji. Dzięki temu uzyskuje się wygodę i responsywność interfejsu.

## **Czym jest komunikacja asynchroniczna?**

Początki komunikacji asynchronicznej w jej dzisiejszym wydaniu można datować od premiery Internet Explorera 5, która miała miejsce w 1999 roku. Pojawił się w nim nowy obiekt ActiveX o nazwie XMLHttpRequest. ActiveX to technologia opracowana przez firmę Microsoft, umożliwiająca tworzenie komponentów i kontrolek rozszerzających możliwości przeglądarki. Inni producenci przeglądarek podążyli tym tropem, lecz zamiast korzystać z ActiveX, zaimplementowali podobne rozwiązania w postaci integralnej części interpretera JavaScriptu.

W pewnej uproszczonej formie mechanizmy tego rodzaju istniały jednak już wcześniej: opierały się one na użyciu na stronie ukrytych ramek, komunikujących się "w tle" z serwerem. Jednym z pierwszych zastosowań komunikacji asynchronicznej były czaty internetowe, w których technologia ta służyła do pobierania i wyświetlania nowych wiadomości bez konieczności przeładowywania strony.

Przyjrzyjmy się, jak korzystać z komunikacji asynchronicznej w JavaScripcie.

### **Zastosowanie obiektu XMLHttpRequest**

Ze względu na różnice w implementacji obiektu XMLHttpRequest w różnych przeglądarkach najpierw należy napisać specjalną funkcję, która będzie gwarantowała poprawne wykonywanie kodu w każdej popularnej przeglądarce.

Aby to zrobić, należy zapoznać się z trzema sposobami tworzenia obiektu XMLHttpRequest:

- x IE 5: request = new ActiveXObject("Microsoft.XMLHTTP")
- IE 6: request = new ActiveXObject("Msxml2.XMLHTTP")
- wszystkie pozostałe: request = new XMLHttpRequest()

Różnice w przeglądarce IE wynikają ze zmiany wprowadzonej przez Microsoft w Internet Explorerze 6 względem poprzedniego wydania. Wszystkie pozostałe przeglądarki używają innej metody. Kod podany w przykładzie 17.1 będzie poprawnie działał we wszystkich przeglądarkach wydanych w ciągu kilku ostatnich lat.

*Przykład 17.1. Funkcja komunikacji asynchronicznej kompatybilna z wszystkimi przeglądarkami*

```
<script>
   function asyncRequest()
 {
     try // Przeglądarka inna niĪ IE?
     { // Tak
       var request = new XMLHttpRequest()
     }
     catch(e1)
\{ try // IE 6+?
```

```
 { // Tak
          request = new ActiveXObject("Msxml2.XMLHTTP")
 }
        catch(e2)
        {
          try // IE 5?
          { // Tak
             request = new ActiveXObject("Microsoft.XMLHTTP")
 }
          catch(e3) // Brak obsáugi komunikacji asynchronicznej
\left\{ \begin{array}{c} \end{array} \right.request = false }
        }
     }
     return request
   }
</script>
```
Być może pamiętasz z rozdziału 14. wstępne informacje na temat obsługi błędów za pomocą konstrukcji try … catch. Przykład 17.1 doskonale ilustruje użyteczność tej metody: instrukcja try podejmuje próbę wykonania instrukcji dla przeglądarki innej niż IE, a jeśli próba zakończy się powodzeniem, program przeskakuje od razu do ostatniej instrukcji return, gdzie następuje zwrócenie nowego obiektu.

W przeciwnym razie instrukcja catch wyłapuje błąd i podejmowana jest kolejna próba. I ponownie: jeśli próba ta się powiedzie, zwracany jest nowy obiekt; w przeciwnym razie program przystępuje do wykonywania ostatniej spośród trzech grup instrukcji. Jeśli i ta próba zawiedzie, to znaczy, że przeglądarka nie obsługuje komunikacji asynchronicznej, a obiekt request otrzymuje wartość false; w przeciwnym razie jest zwracany w zwykły sposób. W ten sposób masz do dyspozycji uniwersalną funkcję, którą możesz z powodzeniem dodać do biblioteki przydatnych funkcji JavaScript.

Wiesz już, jak utworzyć obiekt XMLHttpRequest, ale co można z nim zrobić? Każdy z takich obiektów jest wyposażony w zestaw właściwości (zmiennych) oraz metod (funkcji), zebranych w tabelach 17.1 i 17.2.

| Właściwość         | Opis                                                                                                    |
|--------------------|----------------------------------------------------------------------------------------------------|
| onreadystatechange | Określa zdarzenie wywoływane za każdym razem, gdy właściwość readyState<br>obiektu ulegnie zmianie.                                                                                                    |
| readyState         | Właściwość przyjmująca wartości całkowite, informująca o bieżącym stanie<br>żądania. Może mieć następującą wartość:<br>0 - niezainicjalizowane,<br>1 – przesyłanie,<br>2 – przesłane,<br>3 – przetwarzanie,<br>4 – zakończone. |
| responseText       | Dane w postaci tekstowej zwrócone przez serwer.                                                                                                    |
| responseXML        | Dane w postaci XML zwrócone przez serwer.                                                                                                    |
| status             | Kod statusu HTTP zwrócony przez serwer.                                                                                                    |
| statusText         | Tekst statusu HTTP zwrócony przez serwer.                                                                                                    |

*Tabela 17.1. Właściwości obiektu XMLHttpRequest*

*Tabela 17.2. Metody obiektu XMLHttpRequest*

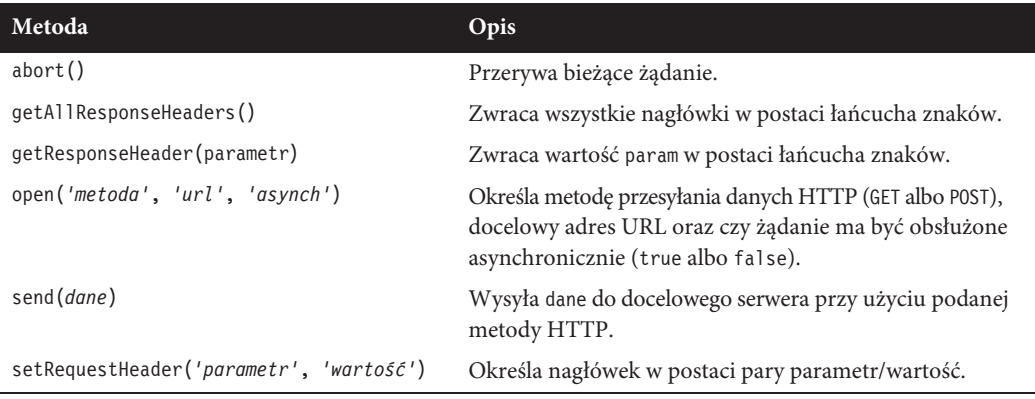

Te właściwości i metody dają kontrolę nad rodzajem danych wysyłanych na serwer i odbieranych z niego, a także umożliwiają określenie sposobu ich wysyłania i odbierania. Można na przykład określić, czy dane mają zostać przesłane w postaci czystego tekstu (który może zawierać kod HTML i inne znaczniki), czy w formie XML, a także wybrać metodę POST lub GET wysyłania danych na serwer.

Przyjrzyjmy się najpierw metodzie POST na podstawie dwóch bardzo prostych dokumentów: pierwszy zawiera kod HTML i JavaScript, a drugi — program PHP, który komunikuje się asynchronicznie z pierwszym. Wystarczy kilka linii kodu JavaScript, by pobrać z zewnętrznego serwera dokument, który następnie jest zwracany do przeglądarki za pośrednictwem Twojego serwera i umieszczany w wybranej części bieżącego dokumentu.

#### **Twój pierwszy program asynchroniczny**

Wprowadź kod podany w przykładzie 17.2 i zapisz go pod nazwą *urlpost.html*, ale na razie nie otwieraj go w przeglądarce.

*Przykład 17.2. Dokument urlpost.html*

```
<!DOCTYPE html>
<html> <!-- urlpost.html -->
  <head>
    <title>Przykïad komunikacji asynchronicznej</title>
  </head>
  <body style='text-align:center'>
     <h1>Wczytywanie strony do elementu DIV</h1>
    <div id='info'>To zdanie zostanie zastapione</div>
     <script>
       params = "url=news.com"
       request = new asyncRequest()
       request.open("POST", "urlpost.php", true)
       request.setRequestHeader("Content-type",
         "application/x-www-form-urlencoded")
       request.setRequestHeader("Content-length", params.length)
       request.setRequestHeader("Connection", "close")
       request.onreadystatechange = function()
```

```
 {
        if (this.readyState == 4)
        {
          if (this.status == 200)
          {
            if (this.responseText != null)
\{ document.getElementById('info').innerHTML =
               this.responseText
 }
          else alert("Błąd komunikacji: Nie otrzymano danych")
 }
         else alert( "Błąd komunikacji: " + this.statusText)
 }
      }
      request.send(params)
      function asyncRequest()
      {
        try
\left\{ \begin{array}{c} \end{array} \right. var request = new XMLHttpRequest()
 }
        catch(e1)
\{ try
\{ request = new ActiveXObject("Msxml2.XMLHTTP")
 }
          catch(e2)
\{ try
\{ request = new ActiveXObject("Microsoft.XMLHTTP")
 }
            catch(e3)
\{ request = false
 }
 }
 }
        return request
 }
    </script>
  </body>
</html>
```
Przyjrzyjmy się temu przykładowi i jego działaniu. Kilka pierwszych linii odpowiada za zainicjowanie dokumentu HTML i wyświetlenie nagłówka. W następnej linii jest tworzony element <div> o identyfikatorze info, który zawiera napis To zdanie zostanie zastąpione. Później pojawi się tutaj tekst zwrócony przez wywołanie asynchroniczne.

Następnych sześć linii jest niezbędne do zrealizowania żądania HTTP POST. Najpierw zmiennej params zostaje przypisana para w postaci *parametr=wartoĂÊ*, która zostanie przesłana na serwer. Następnie jest tworzony nowy obiekt żądania. Potem za pomocą metody open zostaje określony sposób przesłania żądania (POST), adres (*urlpost.php*) oraz tryb (asynchroniczny). Trzy ostatnie linie w tej sekcji definiują nagłówki, które poinformują docelowy serwer o żądaniu POST.

#### **Właściwość readyState**

Teraz możemy zająć się detalami obsługi wywołań asynchronicznych, która opiera się na właściwości readyState. Wywołania te umożliwiają przeglądarce ciągłą interakcję z użytkownikiem i zmianę wyświetlanych danych, podczas gdy program za pośrednictwem właściwości onreadystatechange odwołuje się do funkcji wykonywanej przy każdej zmianie właściwości readyState. W tym przypadku została użyta funkcja anonimowa, umieszczona bezpośrednio w wierszu z żądaniem — można jednak w tym celu użyć osobnej funkcji o zdefiniowanej nazwie. Tego rodzaju funkcje noszą niekiedy nazwę *wywołań zwrotnych* (ang. *callback*), gdyż program zwraca się do nich za każdym razem, gdy zmieni się właściwość readyState.

Składnia wywołania zwrotnego przy założeniu użycia funkcji anonimowej w jednym wierszu wygląda następująco:

```
request.onreadystatechange = function()
{
  if (this.readyState == 4)
 {
   // tu coĞ siĊ dzieje
  }
}
```
Gdybyś chciał użyć osobnej funkcji o zdefiniowanej nazwie, konstrukcja będzie wyglądała tylko trochę inaczej:

```
request.onreadystatechange = asyncCallback
function asyncCallback()
{
  if (this.readyState == 4)
 {
   // tu coĞ siĊ dzieje
  }
}
```
Na podstawie tabeli 17.1 wiesz, że właściwość readyState może przyjmować pięć wartości. Ale nas interesuje tylko jedna: wartość 4, która oznacza zakończenie żądania. Jak widać, wywołanie naszej nowej funkcji nie będzie miało żadnych efektów, dopóki właściwość readyState nie przyjmie wartości 4. Gdy wartość ta zostanie wykryta, sprawdzany jest status żądania, aby się upewnić, że ma on wartość 200 — taka wartość oznacza bowiem, że żądanie zostało zakończone powodzeniem. Jeśli wartość jest inna niż 200, na ekranie pojawia się komunikat błędu zawarty we właściwości statusText.

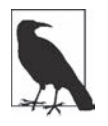

Zauważ, że zamiast nazwy używanego obiektu, czyli request (np. request.readyState lub request.status), w odwołaniach do właściwości obiektów pojawia się słowo this (np. this.readyState, this.status itd.). Chodzi o to, by móc łatwo przenieść kod do innego programu, który w tej postaci będzie działał z dowolnie nazwanym obiektem: słowo kluczowe this zawsze odnosi się bowiem do bieżącego obiektu.

Po upewnieniu się, że właściwość readyState ma wartość 4, a status wynosi 200, należy sprawdzić właściwość responseText, aby się przekonać, czy zawiera ona jakąś wartość. Jeśli nie, na ekranie pojawi się okno z ostrzeżeniem. W przeciwnym razie treść elementu <div> zostanie zastąpiona wartością właściwości responseText:

```
document.getElementById('info').innerHTML = this.responseText
```
W tej linii kodu metoda getElementByID odwołuje się do elementu info, a wartość zwrócona przez to odwołanie jest przypisywana do właściwości innerHTML tego elementu. Efekt jest taki, że zmienia się tylko ten element strony internetowej, a wszystko inne pozostaje bez zmian.

Po wszystkich tych przygotowaniach żądanie asynchroniczne jest wreszcie wysyłane na serwer przy użyciu następującej instrukcji, która przekazuje parametry zdefiniowane uprzednio w zmiennej params:

```
request.send(params)
```
Omówiona procedura jest uaktywniana za każdym razem, gdy wartość właściwości readyState ulega zmianie.

Pozostała część kodu to funkcja asyncRequest z przykładu 17.1, a także znaczniki kończące skrypt oraz dokument HTML.

#### **Proces komunikacji asynchronicznej po stronie serwera**

Przejdźmy teraz do drugiej części procedury, realizowanej za pomocą PHP — jej kod został podany w przykładzie 17.3. Przepisz go i zapisz pod nazwą *urlpost.php*.

*Przykład 17.3. Dokument urlpost.php*

```
<?php // urlpost.php
   if (isset($_POST['url']))
 {
    echo file get contents('http://' . SanitizeString($ POST['url']));
 }
   function SanitizeString($var)
 {
     $var = strip_tags($var);
     $var = htmlentities($var);
     return stripslashes($var);
   }
?>
```
Jak widać, kod jest krótki, prosty i — tak jak to powinno być w przypadku wszystkich przesyłanych danych — robi dobry użytek z bardzo ważnej funkcji SanitizeString. W tym przypadku pominięcie procedury oczyszczania danych mogłoby doprowadzić do wstawienia przez użytkownika kodu JavaScript i przejęcia kontroli nad Twoim programem.

Program korzysta z funkcji PHP o nazwie file\_get\_contents do pobrania strony internetowej znajdującej się pod adresem URL przekazanym za pośrednictwem zmiennej \$\_POST['url']. Funkcja file\_get\_contents jest o tyle uniwersalna, że umożliwia załadowanie całej zawartości pliku albo strony internetowej z lokalnego lub zdalnego serwera; uwzględnia ona nawet przekierowania (na przykład w przypadku przeniesionych stron).

Po zapisaniu pliku z podanym kodem możesz otworzyć dokument *urlpost.html* w przeglądarce i po kilku chwilach powinieneś zobaczyć stronę internetową serwisu *news.com* wczytaną do elementu <div>, utworzonego specjalnie w tym celu. Cały proces będzie trwał trochę dłużej od bezpośredniego otwarcia strony WWW, gdyż dokument zostanie przesłany dwukrotnie: raz na serwer i po raz kolejny z serwera do przeglądarki. Efekt powinien wyglądać podobnie jak na rysunku 17.2.

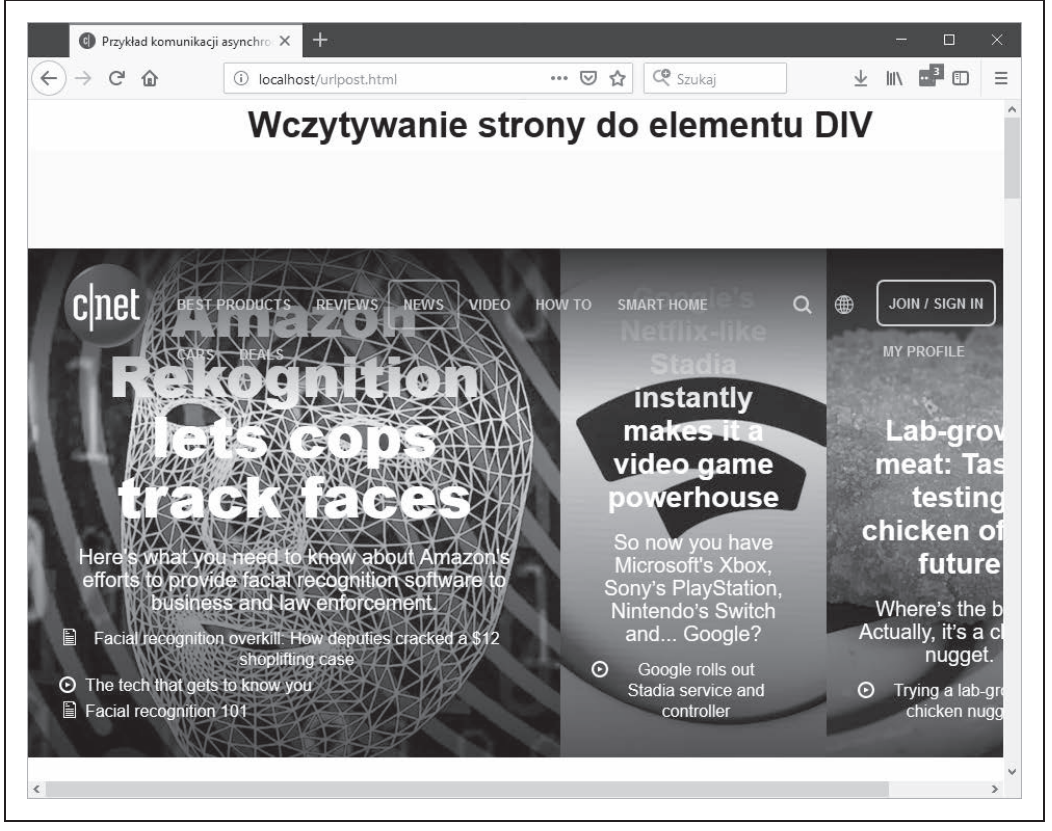

*Rysunek 17.2. Strona główna serwisu news.com wczytana do elementu <div>*

W ten sposób udało się nam nie tylko wykonać żądanie asynchroniczne i zwrócić odpowiedź do skryptu JavaScript, ale przy okazji wykorzystać możliwości PHP do połączenia zupełnie niezależnych stron WWW. Tak się bowiem składa, że jeśli spróbowalibyśmy bezpośrednio pobrać tę stronę internetową za pomocą żądania asynchronicznego (z pominięciem skryptu PHP na serwerze), nie udałoby się nam to ze względu na istnienie zabezpieczeń chroniących przed wykonywaniem takich żądań między różnymi domenami. Ten prosty przykład stanowi więc zarazem rozwiązanie praktycznego problemu.

#### **Zastosowanie metody GET zamiast POST**

Tak jak w przypadku przesyłania dowolnych danych za pośrednictwem formularza, istnieje możliwość przekazania danych w trybie GET, co zarazem pozwala zmniejszyć objętość kodu o kilka linii. Ma to jednak pewną wadę: niektóre przeglądarki mogą przechowywać żądania GET w pamięci cache, co w przypadku żądań POST nigdy nie ma miejsca. Żądania nie powinny być jednak przechowywane w pamięci podręcznej, bo przeglądarka po prostu ponownie wyświetli to, co otrzymała poprzednio, zamiast zwrócić się do serwera o nowe dane. Pewnym obejściem tego problemu jest dodanie do każdego żądania losowego parametru, dzięki czemu docelowy adres URL jest za każdym razem inny.

Przykład 17.4 pokazuje, w jaki sposób uzyskać efekt analogiczny jak w przypadku przykładu 17.2, ale za pomocą żądań typu GET zamiast POST.

*Przykład 17.4. Dokument urlget.html*

```
<!DOCTYPE html>
<html> <!-- urlget.html -->
   <head>
    <title>Przykïad komunikacji asynchronicznej</title>
  </head>
   <body style='text-align:center'>
    <h1>Wczytywanie strony do elementu DIV</h1>
   <div id='info'>To zdanie zostanie zastąpione</div>
    <script>
      nocache = "&nocache=" + Math.random() * 1000000
      request = new asyncRequest()
      request.open("GET", "urlget.php?url=news.com" + nocache, true)
      request.onreadystatechange = function()
      {
        if (this.readyState == 4)
         {
          if (this.status == 200)
          {
            if (this.responseText != null)
\{ document.getElementById('info').innerHTML =
                this.responseText
 }
         else alert("Biąd komunikacji: Nie otrzymano danych")<br>}
 }
         else alert( "Błąd komunikacji: " + this.statusText)
 }
      }
      request.send(null)
      function asyncRequest()
       {
        try
         {
          var request = new XMLHttpRequest()
        }
        catch(e1)
         {
          try
\{ request = new ActiveXObject("Msxml2.XMLHTTP")
 }
          catch(e2)
\{ try
\{ request = new ActiveXObject("Microsoft.XMLHTTP")
 }
            catch(e3)
\{
```

```
 request = false
 }
 }
       }
       return request
 }
    </script>
  </body>
</html>
```
Najważniejsza różnica między dwoma dokumentami została wyróżniona pogrubieniem. Można ją opisać następująco:

- x W przypadku żądania typu GET nie trzeba przesyłać nagłówków.
- x W żądaniach typu GET używamy metody open. Przekazujemy jej URL zawierający symbol ?, po którym następuje para parametr-wartość w postaci (tutaj) url=news.com.
- x Drugą parę parametr/wartość dołączamy za pomocą symbolu &. Parametr nosi nazwę nocache, a jego wartość jest losowana z zakresu od 0 do 1000000. Dzięki temu każdy URL będzie inny, a kolejne żądania nie będą pobierane z pamięci podręcznej przeglądarki.
- x W odwołaniu do metody send przekazujemy teraz tylko argument null, gdyż w przypadku metody GET nie są przekazywane żadne parametry. Warto pamiętać, że całkowite zrezygnowanie z przekazywania argumentów nie wchodzi w grę, gdyż wywołałoby błąd.

Aby nowy dokument był kompletny, trzeba jeszcze zmodyfikować program w PHP tak, by obsługiwał żądanie GET. Przykład 17.5 należy zapisać w pliku o nazwie *urlget.php*.

*Przykład 17.5. Dokument urlget.php*

```
<?php // urlget.php
  if (isset($_GET['url']))
 {
    echo file get contents("http://".sanitizeString($ GET['url']));
   }
   function sanitizeString($var)
 {
     $var = strip_tags($var);
     $var = htmlentities($var);
     return stripslashes($var);
   }
?>
```
Cała różnica pomiędzy powyższym kodem a przykładem 17.3 sprowadza się do tego, że odwołania do tablicy \$\_POST zostały zastąpione odwołaniami do tablicy \$\_GET. Efekt otwarcia dokumentu *urlget.html* w przeglądarce jest taki sam jak *urlpost.html*.

#### **Przesyłanie żądań XML**

Choć obiekty, które tworzyliśmy do tej pory, należą do klasy o nazwie XMLHttpRequest, jak dotąd w ogóle nie posługiwaliśmy się XML. Przekonałeś się już, że za pośrednictwem żądań asynchronicznych bez trudu da się pobrać cały dokument HTML, ale równie dobrze moglibyśmy zażądać strony czysto tekstowej, łańcucha znaków, liczby, a nawet danych z arkusza kalkulacyjnego.

Zmodyfikujmy zatem poprzedni przykładowy dokument HTML i program PHP w taki sposób, by pobrać dane XML. Aby to zrobić, najpierw przyjrzyjmy się programowi *xmlget.php* pokazanemu w przykładzie 17.6.

*Przykład 17.6. Dokument xmlget.php*

```
<?php // xmlget.php
  if (isset($_GET['url']))
 {
     header('Content-Type: text/xml');
    echo file get contents("http://".sanitizeString($ GET['url']));
   }
   function sanitizeString($var)
 {
    svar = strip tags(svar); $var = htmlentities($var);
     return stripslashes($var);
   }
?>
```
Jak widać, program został bardzo nieznacznie zmodyfikowany (zmiana została wyróżniona pogrubieniem) w celu przesłania poprawnego nagłówka XML przed odwołaniem się do docelowego dokumentu. W programie nie zastosowano żadnych mechanizmów sprawdzających — przyjąłem założenie, że żądanie będzie rzeczywiście odwoływało się do dokumentu XML.

Przejdźmy teraz do kodu HTML w pliku *xmlget.html* w przykładzie 17.7.

*Przykład 17.7. Dokument xmlget.html*

```
<!DOCTYPE html>
<html> <!-- xmlget.html -->
   <head>
     <meta charset="utf-8">
    <title>Przykïad komunikacji asynchronicznej</title>
   </head>
   <body>
     <h1>Wczytywanie danych XML do elementu DIV</h1>
    <div id='info'>To zdanie zostanie zastąpione</div>
     <script>
       nocache = "&nocache=" + Math.random() * 1000000
       url = "rss.news.yahoo.com/rss/topstories"
      out = ""; request = new asyncRequest()
       request.open("GET", "xmlget.php?url=" + url + nocache, true)
       request.onreadystatechange = function()
       {
         if (this.readyState == 4)
\left\{ \begin{array}{c} \end{array} \right. if (this.status == 200)
\{ if (this.responseText != null)
\{ titles = this.responseXML.getElementsByTagName('title')
```

```
for (j = 0; j < titles.length ; ++j)
 {
              out += titles[j].childNodes[0].nodeValue + '<br>'
 }
             document.getElementById('info').innerHTML = out
 }
          else alert ("Błąd komunikacji: Nie otrzymano danych")
 }
        else alert( "Błąd komunikacji: " + this.statusText)
       }
      }
      request.send(null)
      function asyncRequest()
\{ try
        {
         var request = new XMLHttpRequest()
 }
       catch(e1)
        {
         try
\{ request = new ActiveXObject("Msxml2.XMLHTTP")
 }
         catch(e2)
\{ try
\{ request = new ActiveXObject("Microsoft.XMLHTTP")
 }
           catch(e3)
\{ request = false
 }
 }
        }
        return request
      }
    </script>
  </body>
</html>
```
Po raz kolejny zmiany zostały wyróżnione pogrubieniem, co pozwala łatwo zauważyć, że kod jest bardzo podobny do poprzednich wersji — z tym że docelowy URL *rss.news.yahoo.com/rss/topstories* odwołuje się do dokumentu XML, a konkretnie do kanału RSS z najpopularniejszymi wiadomościami z serwisu Yahoo!.

Inna istotna różnica polega na zastosowaniu właściwości responseXML, która zastąpiła właściwość responseText. Gdy serwer zwraca dane XML, zostają one zapisane właśnie w responseXML.

Właściwość responseXML nie zawiera jednak zwykłego łańcucha tekstowego XML: tak naprawdę jest to obiekt z dokumentem XML, który można analizować i przetwarzać przy użyciu metod i właściwości typowych dla drzewa DOM. To oznacza, że do takiego obiektu można się odwołać na przykład przy użyciu metody JavaScript getElementsByTagName.

#### **Kilka słów o XML**

Dokumenty XML, o jakich tutaj mowa, na ogół mają postać danych RSS, jak w przykładzie 17.8. Piękno XML polega jednak na tym, że strukturę tego rodzaju można zapisać w ramach drzewa DOM (rysunek 17.3), co umożliwia jej szybkie i wygodne przeszukiwanie.

*Przykład 17.8. Przykładowy dokument XML*

```
<?xml version="1.0" encoding="UTF-8"?>
<rss version="2.0">
   <channel>
     <title>RSS Feed</title>
     <link>http://stronainternetowa.com</link>
    <description>Kanał RSS serwisu stronainternetowa.com</description>
     <pubDate>Mon, 11 May 2020 00:00:00 GMT</pubDate>
     <item>
      <title>Nagłówek</title>
       <guid>http://stronainternetowa.com/naglowek</guid>
      <description>To jest nagłówek</description>
    \langleitem\rangle <item>
       <title>Nagïówek 2</title>
       <guid>http://website.com/naglowek2</guid>
      <description>Drugi nagłówek</description>
     </item>
   </channel>
\langlerss>
```
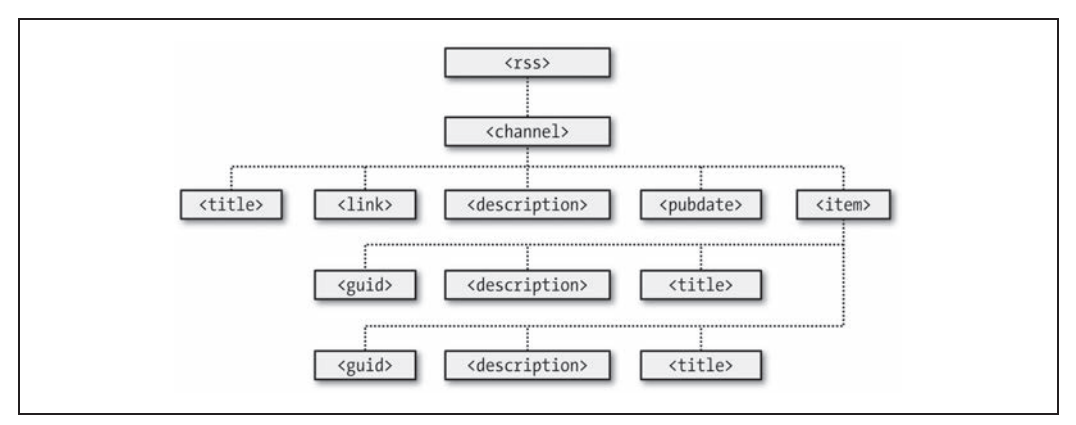

*Rysunek 17.3. Drzewo DOM z przykładu 17.8*

Za pomocą metody getElementsByTagName można szybko wyszukać wartości powiązane z różnymi znacznikami, bez czasochłonnego przeszukiwania całego tekstu. Właśnie taki jest cel użycia poniższej instrukcji w kodzie przykładu 17.7:

titles = this.responseXML.getElementsByTagName('title')

Ta jedna instrukcja wystarczy, by wszystkie wartości elementów <title> — czyli tytułów wiadomości — zostały umieszczone w tablicy titles. Stąd zaś już tylko krok, by wyodrębnić je przy użyciu następującej składni (gdzie zmienna j zawiera wartość całkowitą odpowiadającą pozycji tytułu, do którego się odwołujemy):

titles[j].childNodes[0].nodeValue

Wszystkie tytuły są następnie dołączane do zmiennej tekstowej out, a po ich przetworzeniu rezultat jest umieszczany w elemencie <div> na początku dokumentu. Po otwarciu pliku *xmlget.html* w przeglądarce powinieneś otrzymać efekt podobny jak na rysunku 17.4.

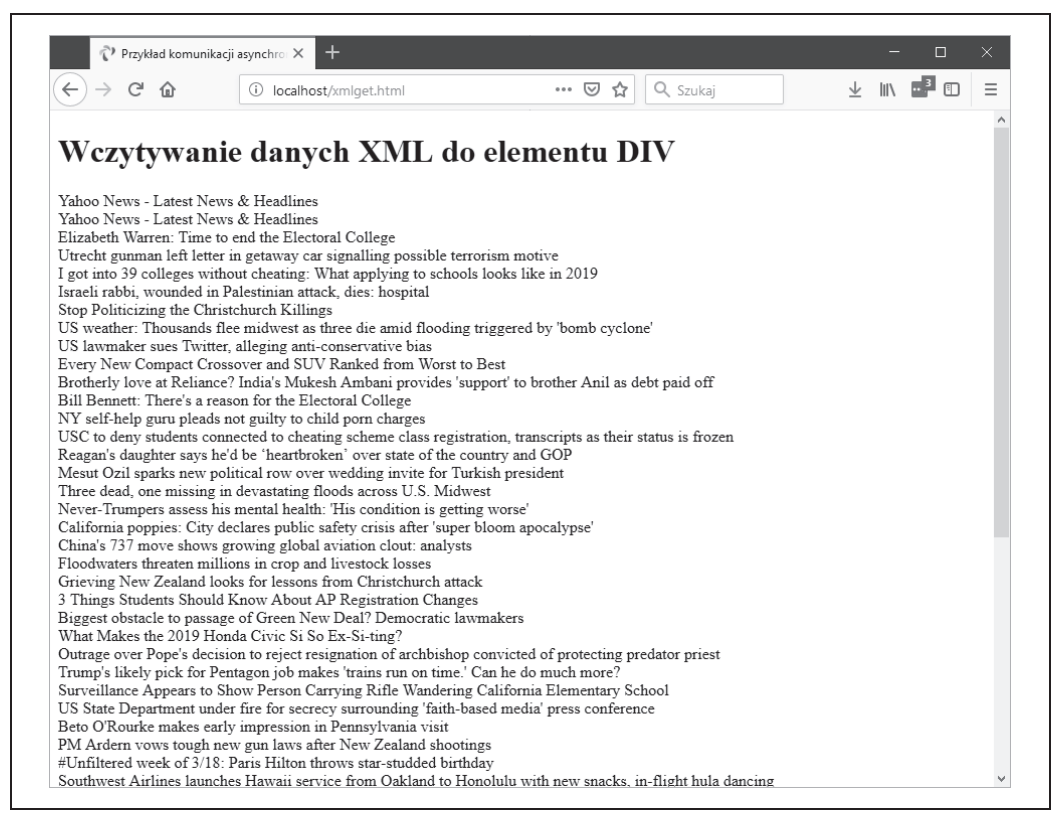

*Rysunek 17.4. Asynchroniczne pobieranie nagłówków wiadomości w postaci XML z serwisu Yahoo!*

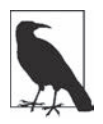

Podsumowując, każdy składnik taki jak title jest tzw. węzłem (ang. *node*), to zaś oznacza, że tekst tytułu jest uważany za węzeł. Odwołując się do węzła potomnego, trzeba zażądać go w postaci tekstowej — i temu służy .nodeValue. Ponadto przy żądaniu danych XML — tak jak w przypadku formularzy — można użyć metody POST albo GET; wybór nie ma większego wpływu na rezultat.

#### **Po co używać XML?**

Zastanawiasz się być może, po co używać XML w celach innych niż pobieranie dokumentów XML takich jak kanały informacyjne RSS. No cóż, rzeczywiście nie ma takiej konieczności, ale gdyby zależało Ci na tym, by dane przesyłane do aplikacji Ajax miały konkretną strukturę, to jest to znacznie wygodniejsze niż przetwarzanie zwykłego tekstu przy użyciu procedur w JavaScripcie.

W takich przypadkach lepiej utworzyć dokument XML i przekazać go z powrotem do funkcji wywołującej, która automatycznie umieści go w drzewie DOM, równie łatwym do przetwarzania jak drzewo DOM dokumentu HTML, który poznałeś już wcześniej.

Obecnie programiści częściej stosują do wymiany danych JavaScript Object Notation (*http://json.org*), czyli JSON, prosty podzbiór JavaScriptu.

#### **Zastosowanie bibliotek komunikacji asynchronicznej**

Wiesz już, w jaki sposób od podstaw programować procedury komunikacji asynchronicznej, zachęcam Cię więc do zapoznania się z darmowymi bibliotekami (ang. *frameworks*), które zdecydowanie ułatwiają pracę z tą technologią i oferują wiele zaawansowanych funkcji. Szczególnie chciałbym Ci polecić przyjrzenie się bibliotece jQuery, która jest chyba najpopularniejszym rozwiązaniem tego typu — będziesz zresztą mógł o niej przeczytać w rozdziale 21. Tymczasem jednak w kolejnym rozdziale przyjrzymy się modyfikowaniu wyglądu stron WWW przy użyciu technologii CSS.

## **Pytania**

- 1. Dlaczego należy napisać specjalną funkcję do tworzenia nowych obiektów XMLHttpRequest?
- 2. Do czego służy konstrukcja try … catch?
- 3. Ile właściwości i metod ma obiekt XMLHttpRequest?
- 4. Jak sprawdzić, czy przetwarzanie żądania asynchronicznego zostało zakończone?
- 5. Jak sprawdzić, czy przetwarzanie żądania asynchronicznego zakończyło się powodzeniem?
- 6. Jaka właściwość obiektu XMLHttpRequest zwraca odpowiedź w postaci tekstowej na żądanie asynchroniczne?
- 7. Jaka właściwość obiektu XMLHttpRequest zwraca odpowiedź w postaci XML na żądanie asynchroniczne?
- 8. Jak odwołać się do funkcji zwrotnej obsługującej odpowiedzi na żądania asynchroniczne?
- 9. Jaka metoda obiektu XMLHttpRequest służy do inicjalizowania żądania asynchronicznego?
- 10. Na czym polegają główne różnice między żądaniami asynchronicznymi typu GET i POST?

Odpowiedzi na pytania znajdziesz w dodatku A, w sekcji "Odpowiedzi na pytania z rozdziału 17.".

## **Skorowidz**

\$, symbol, 319

#### **A**

AAC, kodek audio, 602 adres IP, 28, 551 przekazywanie, 614 MAC, 614 Ajax, 381, 535, 624 akcja domyślna, 99, 335 definiowanie, 99 algorytm BCRYPT, 295 kompresji MP3, 601 MPEG, 601 md5, 292 SHA-1, 292 TLS, 618 AMPPS, 42, 111, 175, 176, 182 dla OS X, 49 testowanie instalacji, 46 Android, 549 anulowanie polecenia, 178 transakcji, 228 Apple, 549 asocjacyjność, 88 atak cross-site scripting, XSS, 260 atrybut AUTO\_INCREMENT, 188, 254 autocomplete, 280 autofocus, 281 data-ajax, 535 data-rel, 536 form, 282

formaction, 281 height, 282 list, 283 min, 282 multiple, 275 placeholder, 281 required, 281 step, 282 viewport, 533 width, 282 atrybuty nadpisania, 281 automatyczna inkrementacja, 189, 254 autoryzacja HTTP, 288 awatar użytkownika, 156

#### **B**

BASIC, 61 baza danych MariaDB, 32 MySQL, 33, 156 MySQL \t, 29 bazy danych anonimowość, 226 dostęp, 181, 222 efektywność, 216 odtwarzanie, 233 optymalizacja, 215 projektowanie, 213 relacje, 223 transakcje, 226 tworzenie, 180 wyświetlanie zawartości, 231 zapytania, 213 BBS, 27 Berners-Lee Tim, 27

Béziera krzywe, 578 bezpieczeństwo, 81, 94, 160, 170 białe znaki, 122 biblioteka GD, 37 jQuery, *Patrz:* jQuery jQuery Mobile, *Patrz:* jQuery Mobile BlackBerry, 549 blog, 108 błędy dostępu, 176 dzielenia przez zero, 106 Parse error, 60, 72 przenoszenia plików, 160 Undefined index, 138 Undefined offset, 138 wychwytywanie, 332 Boole George, 83 boolowska wartość, 89 boolowskie wyrażenia, 84 bumpyCaps, konwencja, 346

#### **C**

C, 32 canvas, 549, 555 kreślenie ścieżek, 572 określanie formatu obrazu, 558 operacje na pikselach, 587 przekształcanie elementów, 594 rysowanie linii, 570 skalowanie obrazu przed umieszczeniem, 584 tworzenie, 550 tworzenie cieni, 586 umieszczanie napisów, 566 umieszczanie obrazów, 584 wyodrębnianie obrazów, 584 wypełnianie obszarów, 574 zaawansowane efekty graficzne, 591 zastosowanie krzywych, 578 CERN, 27 CGI, 31 Chrome, 549 ciasteczka, 617 dostęp, 288 tworzenie, 287 usuwanie, 288 użycie w sesji, 303 zastosowanie, 285

COBOL, 33 CSS, 29, 35, 657 animacie, 476, 536 dołączenie do dokumentu HTML, 398 dziedziczenie kaskadowe, 409 importowanie stylów, 398 jednostki miar, 414 kolory, 420 gradienty, 421 określenia skrócone, 421 komentarze, 401 model pudełkowy, 428 marginesy, 428 odstęp, 431 ramki, 430 pseudoklasy, 425 reguły, 400 metody definiowania, 410 obliczanie specyficzności, 410 skracanie, 427 z wieloma deklaracjami, 400 rozmieszczanie elementów położenie bezwzględne, 422 położenie stałe, 423 położenie względne, 423 selekcja grupowa, 408 selektor atrybutu, 407, 436 dziecka, 405 identyfikatora, 406, 410 klasy, 407, 410 potomka, 404 typu, 404 uniwersalny, 408 style arkusze zewnętrzne, 403 bezpośrednie, inline, 404 domyślne, 402 użytkownika, 402 wewnętrzne, 403 zagnieżdżone, 399 wersja CSS3, 435 właściwości dostęp z poziomu JavaScript, 464 pisma, 416 zarządzanie stylami tekstu, 418 zastosowanie identyfikatorów, 399 klas, 399 średników, 400

CSS3, 35 box-sizing właściwość, 437 cienie, 446 efekty tekstowe, 450 fonty internetowe, 452 Google, 453 kolory definiowanie, 448 luminacja, 449 modele, 448 – 450 nasycenie, 448 przezroczystość, 449, 450 operator \$, 437 \*, 437  $^{\wedge}$ , 437 przejścia, 456, 499 skrócona składnia, 458 przekształcenia, 454 3D, 455 ramki, 442 kolor, 442 zaokrąglanie rogów, 443 tło, 438 położenie obrazka, 439 umieszczenie kilku obrazów, 441 widoczność, 438 wielkość, 440 właściwość auto, 440 tworzenie animacji, 456 układ wielokolumnowy, 447 **CSV** format, 230 zapisywanie danych, 233

#### **D**

dane archiwizacja, 230 konwersja, 151, 153 komponenty modyfikatora, 151 przywracanie, 230 walidacja, 167 data format, 154 sprawdzanie poprawności, 156 wyświetlanie, 154 debugowanie, 74, 146, 331

definiowanie akcji domyślnej, 99 funkcji, 113, 124 klas, 124 typu zmiennej, 315 deklarowanie funkcji, 76, 342 w JavaScript, 316 klas, 121 klasy, 345, 348 User, 345 metod, 126 stałych, 127 typu zmiennych, 73 właściwości, 126 jawne, 127 niejawne, 126 zmiennych, 61, 80 o różnym zasięgu, 317 destruktory, 125 dodawanie kolumny, 191 z automatyczną inkrementacją, 188 DOM, Document Object Model, 393, 397, 488 dostęp z poziomu JavaScript, 461 elementy dodawanie, 470 usuwanie, 471 manipulowanie, 507 nawigowanie, 514 struktura, 305 zastosowanie, 320 dopasowywanie metaznaki, 365 tryb niezachłanny, 369 zachłanny, 369 dyrektywa @font-face, 452 @import, 398 NATURAL JOIN, 208 dziedziczenie, 130 dzienniki zdarzeń, *Patrz:* logi

#### **E**

Editra, 53 edytor kodu, 53 encje HTML, 81

#### **F**

Flash, 29, 549, 605, 612 format GIF, 185 formularze etykiety, 275 HTML 5, 280 atrybuty nadpisania, 281 autocomplete, 280 autofocus, 281 color, 283 form, 282 height, 282 list, 283 max, 282 min, 282 number, 283 placeholder, 281 range, 283 required, 281 selektory daty i czasu, 283 step, 282 width, 282 listy z opcjami, 274 odczytywanie przesłanych danych, 267 podatność na ataki, 359 pola opcji, 270 pola tekstowe, 269 wielowierszowe, 269 pola ukryte, 273 przełączniki, 272 przycisk wysyłania, 276 tworzenie, 265 wartości domyślne, 268 weryfikacja powtórne wyświetlenie, 374 wyświetlanie, 247 FreeBSD, 177 FTP, 52 funkcja alert, 321 checkdate, 156 compact, 146 console.log, 321 copy, 159 count, 143 date, 76, 154 die, 157, 239

document.write, 321 each, 139, 147 end, 147 exec, 170 explode, 144, 146 extract, 145 fclose, 157 fgets, 157, 158 file\_exists, 160 file\_get\_contents, 163 flock, 162 fopen, 157 obsługiwane tryby, 158 fread, 157, 159 fseek, 161 function\_exists, 119 fwrite, 105, 157, 162 get\_magic\_quotes\_gpc, 258 getElementById, 461 getnext, 92 getnext(), 92 hsl, 448 hsla, 449 htmlentities, 81, 261 htmlspecialchars, 169, 247, 290 indexOf, 354 ini\_set, 303 intval, 107 is\_array, 143 isset, 317 jQuery, 483 list, 139 zastosowanie, 140 longdate, 77 mktime, 153 parametry, 153 mysqli wariant proceduralny, 262 output, 354 password\_hash, 292 password\_verify, 293 phpinfo, 112 phpversion, 119 preg\_match, 373 preg\_match\_all, 373 preg\_replace, 373 print, 113 print\_r, 136, 146

printf, 149 argumenty, 149 modyfikatory, 150 rename, 160 reset, 147 rgb, 449 rgba, 450 session\_destroy, 299 session\_start, 297 setcookie, 287 shuffle, 144 some, 353 sort, 143, 144 sprintf, 153 str\_repeat, 113 strrev, 113 strtolower, 114 strtoupper, 113 toDataURL, 557 ucfirst, 114 validate, 361 validateAge, 364 validateEmail, 364 validateForename, 363 validatePassword, 364 validateSurname, 363 validateUsername, 363 funkcje, 76, 111, 143 argumenty, 112 daty i czasu, 153 definiowanie, 113, 124, 341 deklaracja, 76 jednokierunkowe, 291 konstruktory, 345 MySQL, 209 zwracanie wartości, 113 funkcii file\_get\_contents, 387 funkcji funkcja\_\_construct, 125

#### **G**

geolokacja, 551, 613, 615 georeplikacja, 32 Google, 38 fonty, 453 mapy, 381, 551 Street View, 614 GPS, 551, 613

grupowanie przy użyciu nawiasów, 367 grupowanie zapytań według kategorii, 206

#### **H**

H.264, kodek wideo, 608 hasła przechowywanie, 291 password\_hash, 292 password\_verify, 293 solenie, 292 hermetyzacja, 120 hierarchia obiektów, 318 historia przeglądania zabezpieczenie, 320 HTML, 27 importowanie stylów CSS, 398 dopasowywanie znaczników, 368 HTML5, 36, 170 audio, 552 canvas, *Patrz:* canvas deklarowanie, 170 DOCTYPE, 397, 556 formularze, *Patrz:* formularze HTML5 geolokacja, 551, 613, 615 lokalny magazyn danych, 554 magazyn lokalny dostęp, 618 obsługiwane kodeki, 602 odtwarzanie filmów, 607 pliku muzycznego, 604 technologia przeciągnij i upuść, 622 video, 552 wątki robocze, web workers, 554, 620 zgodność, 170

#### **I**

IDE, 54, 57, 62 identyfikatory alfanumeryczne, 135, 142 indeksy, 193 dodawanie, 193 przy tworzeniu tabel, 194 rodzaje, 193 tworzenie, 193 typu FULLTEXT, 182, 202 dodawanie, 197

instancja klasy, 345 instrukcja ALTER, 190 BEGIN, 227 break, 98, 105, 337 case, 98, 334 COMMIT, 227 continue, 106, 338 CREATE INDEX, 194 define, 74 DESCRIBE, 183, 251 document.write, 306 echo, 71, 75, 102, 137, 141 else, 95, 332 elseif, 96 endswitch, 99 EXPLAIN, 228 GRANT, 181 parametry, 181 if, 90, 93, 327, 332 if … OR, 92 include, 118, 239 include\_once, 118 mysqldump, 230 print, 75 przerwanie działania, 98 require, 119 require\_once, 119 ROLLBACK, 228 SELECT, 204 switch, 97, 98, 333 alternatywna składnia, 99 with, 329 instrukcje, 85 SQL, 232 wielowierszowe, 71 Internet Explorer, 382 iOS, 549

#### **J**

Java, 31, 549 JavaScript, 31, 34, 305, 660 błąd składni, 310 dekrementacja, 312 zmiennych, 314 document.write, 320 dodawanie, odejmowanie, mnożenie, dzielenie, 312

dołączenie plików, 308 elementy DOM dodawanie, 470 usuwanie, 471 formularz z weryfikacją danych, 360 funkcje, 316, 341 dołączanie do strony, 463 osobny plik, 364 służące do zmieniania typów, 339 hierarchia obiektów, 318 inkrementacja, 312, 314 klasy znaków, 367 literały, 324 typy, 324 łańcuchy znaków cudzysłowy, 311 konkatenacja, 314 łączenie zdarzeń i obiektów, 468 modulo, 312 obiektowy model dokumentu, 317 obiekty, 345 odczytywanie adresu URL łącza, 318 operatory, 312, 325 arytmetyczne, 312 dwuargumentowe, 325 jednoargumentowe, 325 logiczne, 314 porównania, 313 przypisania, 313 trzyargumentowy, 325 typy, 325 pętle, 335 przeglądarki, starsze wersje, 307 przerwanie setInterval, 474 setTimeout, 473 składnia komentarzy, 309 sprawdzenie wartości wyrażenia, 324 średniki, 310 tablice, 311, 350 wielowymiarowe, 311 tekst w HTML, 305 typowanie zmiennych, 315 umieszczanie tekstu w elementach HTML, 321 w kodzie HTML, 467 weryfikowanie danych, 359

wyrażenia, 323 if, 313 regularne, 373 wyświetlanie błędów, 309 zastosowanie komentarzy, 309 zdarzenia, 330, 469 zmienne, 310, 324 globalne, 316 lokalne, 316 numeryczne, 311 zasady nazewnictwa, 310 znakowe, 311 znaki modyfikujące, *Patrz:* modyfikatory zestawienie, 314 znaki specjalne, 371 język programowania C, 135 COBOL, 33 Java, 31, 549 JavaScript, *Patrz:* JavaScript PHP, *Patrz:* PHP Python, 61 VBScript, 308 jQuery, 395, 629 animacje, 504 dołączanie, 480 dostosowywanie, 482 dynamiczne stosowanie klas, 511 gotowość dokumentu, 488 jQuery User Interface, 528 łączenie selektorów, 486 manipulowanie drzewem DOM, 507 metody, 704 obiekty, 703 obsługa zdarzeń, 486, 489 pobieranie, 481 przetwarzanie elementów specjalnych, 499 rozszerzenia, 528 selektor elementów, 485 selektor identyfikatorów, 486 selektor klas, 486 selektory, 699 unikanie konfliktów, 484 jQuery Mobile, 629 API, 532 dołączanie, 532 obsługa list, 541 usprawnianie progresywne, 531 JSON, 395

Kindle, 549 klasa, 120 definiowanie, 346 deklarowanie, 348 instancja, 345 instancja klasy, 120 pochodna, 121 Subscriber, 130 klasy, 111 definiowanie, 124, 130 deklarowanie, 121 dziedziczenie, 130, 132 rozszerzanie, 130 User, 129 znaków, 367 klucze, *Patrz:* indeksy główne, 214 obce, 217 klucze główne, 195 dodawanie, 196 kod JavaScript debugowanie, 309 kodeki audio, 602 wideo, 607 kolumny usuwanie, 192 zmiana nazwy, 192 komentarze JavaScript składnia, 309 komunikacja asynchroniczna, 382, 526 po stronie serwera, 387 komunikat Query OK, 180, 183, 189 konstrukcja foreach, 272 foreach … as, 147 if, 102 if … else, 95, 363 if … else if …, 333 if … else if … else, 96, 97 JOIN … ON, 208 MATCH … AGAINST, 202 tryb boolowski, 203 try … catch, 331, 383 UPDATE … SET, 204

**K**

konstruktory, 125, 345 odwołanie, 132 podklas, 132 konwersja jawna, 106 liczby na łańcuch znaków, 73 łańcucha znaków na liczbę, 73 niejawna, 106 typów, 328 kopie zapasowe, planowanie, 234 kopiowanie bazy danych, 232 kwalifikator DISTINCT, 200 LIKE, 201 LIMIT, 200, 201, 205 UNSIGNED, 187 WHERE, 200 ZEROFILL, 187

#### **L**

LAMP, 42 instalowanie, 51 linkowanie dynamiczne, 107 Linux, 169, 176, 177 literały, 85, 324

#### **L**

łańcuchy znaków, 70, 184 długość, 152 dopełnianie, 152 konkatenacja, 69 konwersja, komponenty modyfikatora, 152 ogranicznik, 144 rozdzielanie, 144 typy, 70 łańcuchowanie metod, 344

#### **M**

macOS, 169, 176 magiczne stałe, *Patrz:* stałe predefiniowane MAMP, 42 MariaDB, 32 mechanizm renderujący Mozilla, 454 WebKit, 454 metaznaki, 365

metoda \$.each, 525 \$.map, 526 addColorStop, 562 arc, 578 arcTo, 581 attr, 508 bezierCurveTo, 583 bind\_param, 259 clearRect, 559 clip, 575 close, 243 concat, 354 createImageData, 591 createLinearGradient, 560 createRadialGradient, 563 css, 485 definiowanie, 346 drawImage, 584 fetch\_assoc, 240 fillRect, 558 fillText, 568 forEach, 354 GET, 246, 265, 384, 388, 527 get\_password, 126 getElementById, 319 getElementsByTagName, 393 getImageData, 588 height, 512 hide, 500 hover, 497 html, 508 innerWidth, 514 is, 523 isPointInPath, 578 join, 355 lineTo, 573 measureText, 569 moveTo, 573 mysqli, 239 noConflict, 484 open, 390 pop, 355 POST, 246, 265, 384, 526 preventDefault, 494 push, 351, 355 putImageData, 591 quadraticCurveTo, 581

ready, 488 rect, 573 replace, 349, 373 reverse, 357 send, 390 show, 500 sort, 357 stroke, 573 strokeRect, 559 strokeText, 567 test, 373 text, 508 toDataURL, 565 toggle, 501 toUpperCase, 330 val, 508 width, 512 metody, 111, 120 deklarowanie, 126 final, 133 tworzenie, 133 priorytet, 131 statyczne, 129, 349 dostęp, 129 zasięg, 128 zastosowanie do obsługi tablic, 353 Microsoft Internet Explorer, 382 SQL Server, 173 MIME, *Patrz:* typy mediów modyfikatory, 373 modyfikowanie funkcji korzystającej z tablicy arguments, 342 MP3, kodek audio, 602 MP4, kontener, 607 MySQL, 173, 629 aktualizowanie danych, 253 aplikacja phpMyAdmin, 209 archiwizacja danych, 230 dodawanie danych, 252 dostęp z wiersza poleceń, 174 elementy zastępcze, 258, 276 funkcje, 209 funkcje wbudowane, 689 informacje o tabeli, 251 InnoDB, 182

instrukcje, 179 interpretacja zapytań, 228 nawiązywanie połączenia, 239 obsługa transakcji, funkcje, 226 zaawansowana, 213 odczytywanie danych, 253 pobieranie rezultatu, 240 podstawy, 173 polecenia, 179 przechowywanie haseł, 291 przykładowa baza danych, 174 przywracanie danych, 230 stopwords, 685 średnik, zastosowanie, 178 tworzenie tabeli, 250 użytkowników, 180 zapytań, 198 typy danych, 184 binarnych, 185 uprawnienia, 182 usuwanie danych, 254 rekordu, 247 tabeli, 252 zamykanie połączenia, 243 zapobieganie atakom, 256 zapytania, 173, 240 pomocnicze, 255 zdalny serwer, 177 znaki zachęty, 179

#### **N**

nagłówki dokumentu, 307 nawiasy klamrowe, 94, 103, 142 kwadratowe, 143 Netscape Navigator przeglądarka, 305 niedozwolony znak, 363 nocache, 390 normalizacja bazy danych, 215 przeciwwskazania, 222

#### **O**

obiekt, 345 \$conn, 239 \$result, 240 \$stmt, 259 canvas, 549, 555, *Patrz też:* canvas event, 494 idata, 589 localStorage, 618 metody, 619 password, 126 request, 386 tworzenie, 347 window, 465 właściwości, 120, 345 XMLHttpRequest implementacja, 382 obiektowy model dokumentu, *Patrz:* DOM obiekty, 111, 120 dostep, 347 interfejs, 120 klonowanie, 124 odwołanie, 122 rozszerzanie, 349 tworzenie, 122 właściwości, 123 obrazy, wysyłanie, 164 oczyszczanie kodu, 81 odtwarzanie danych, 233 Ogg, kontener, 608 Open Source, 38 Opera, 549 operator ?, 99, 335  $<<$ , 71 clone, 124 identyczności, 90, 327 identyczności, ===, 291 OR, 92 podwójny dwukropek, 127 przypisania, 88 równości, ==, 291 równoważności, 90, 327 trzyargumentowy, 335 typeof, 315, 317 zaprzeczenia identyczności, 91 zaprzeczenia równości, 91

operatory, 65, 86 arytmetyczne, 66, 86 asocjacyjność, 326 dekrementacji, 69 dwuargumentowe, 86 hierarchia, 86, 87 inkrementacji, 69 JavaScript, 312 jednoargumentowe, 86 logiczne, 67, 83, 86, 91, 92, 328 zastosowanie, 209 porównania, 67, 86, 91, 328 priorytet, 86, 92, 325 przypisania, 66, 85, 86 relacji, 89, 326 trzyargumentowy, 86 Oracle, 32, 173

#### **P**

PCM, kodek audio, 603 Perl, 31 pętle, 101 do … while, 103, 336 for, 103, 104, 136, 337 zastosowanie, 337 foreach … as, 138, 141 switch, 337 while, 101, 104, 139, 335 PHP, 29, 57, 633 białe znaki, 61 błędne zagnieżdżanie komentarzy, 60 ciasteczka, 285 debugowanie, 74 deklarowanie zmiennych, 61 dodawanie elementów do HTML, 57 funkcje, 76, 111, 112 instrukcje wielowierszowe, 71 komentarze, 59, 60 komunikacja z MySQL, 237 linkowanie dynamiczne, 107 literały, 85 łańcuchy, 62, 70 łączenie, 69 magic quotes, 257, 277 obiekty, 120 oczyszczanie danych z formularzy, 276 operatory, 65, 86

pętle, 101 pliki, 156 rzutowanie, 107 składnia, 59 stałe, 74 tablice, 63, 135 wersja, 119 wstawianie symboli specjalnych, 70 wyrażenia, 83 regularne, 373 wysyłanie zapytań do bazy danych, 248 zalecana wersja, 111 zmienne, 61, 85 numeryczne, 62 tekstowe, 61 znaki modyfikujące, 70 phpDesigner, 54 phpMyAdmin, 209 pierwsza postać normalna, 215 plik checkuser.php, 640 exec.php, 169 friends.php, 650 functions.php, 630 header.php, 633 index.php, 636 javascript.js, 660 login.php, 238, 641 logout.php, 656 members.php, 647 messages.php, 653 signup.php, 637 styles.css, 657 validate.html, 360 pliki aktualizowanie, 160 blokada, 162 dołączanie, 118 jednokrotne, 118 kasowanie, 160 kopia zapasową, 231 kopiowanie, 159 logowania, 238 nazewnictwo, 156 nazwy, 168 obsługa, 156 procedura, 157 ochrona przed wielokrotnym otwarciem, 162

odczytywanie, 158, 163 odwołanie, 156 odwoływanie bezpieczne, 160 operacje, 157 przenoszenie, 160 przesyłanie, 168 sprawdzenie istnienia, 156 tworzenie, 157 uchwyt, 157 wczytywanie, 119 wielkość znaków, 156 wskaźnik, 160 wysyłanie, 164 zamykanie, 157 zapisywanie, 105, 157 podklasa, *Patrz też:* klasa pochodna konstruktor, 132 podwójny ukośnik, (//), 310 pole color, 283 input, 265 number, 283 range, 283 typu CHAR, 184 typu VARCHAR, 184 polecenie break, 334 CREATE TABLE, 187 DELETE, 200 dir, 169 INSERT, 190 ls, 169 SELECT, 198 SELECT COUNT, 199 SELECT DISTINCT, 199 SHOW databases, 177 polskie znaki, 141 port Apache zmiana, 62 postać normalna druga, 218 pierwsza, 215 trzecia, 220 praca zdalna, 52 priorytety asocjacyjność, 88, 89 operatury, 88 procedura żądanie/odpowiedź, 28

projektowanie aplikacji, 630 bazy danych, 213 protokół **HTTP** autoryzacja, 288 HTTPS, 301 SSH, 177 SSL, 301 TLS, 301 przekazanie przekazywanie argumentów przez referencję, 115 zawartości zmiennej jako argumentu, 78 przerywanie działania instrukcji, 334 pętli, 337 przypisywanie wartości elementom, 350 właściwościom, 127 zmiennym, 68, 315 Python, 61

#### **R**

relacja jeden do jednego, 223 jeden do wielu, 224 wiele do wielu, 224 rozszerzanie obiektów, 350 równoważność, 90 sprawdzanie, 90 rzutowanie jawne, 106 niejawne, 106

#### **S**

Safari, 549 serwer Apache, 37 autoryzacja HTTP, 288 obsługa z poziomu wiersza poleceń, 178 sesje bezpieczeństwo, 300 inicjowanie, 297 kończenie, 299 obsługa, 296 określanie czasu trwania, 300

przechowywanie danych sesji, 303 śledzenie, 285 wymuszanie korzystania z ciasteczek, 303 zapobieganie atakom session fixation, 302 zapobieganie przejmowaniu, 301 sieci dostarczania treści, CDN, 482 silnik InnoDB, 182 WebKit, 549 składnia heredoc, 71 składowanie danych, 226 słowo kluczowe array, 137, 351 AS, 208 catch, 330 class, 121 default, 335 DROP, 192 extends, 130 final, 133 global, 79 GROUP BY, 206 MODIFY, 191 ORDER BY, 205 parent, 131 private, 128 protected, 128 prototype, 347, 349 public, 128 self, 127, 130, 132 this, 386, 468, 490 try, 330 VALUES, 190 var, 316 WHERE, 200 sortowanie numeryczne malejące, 358 rosnące, 358 rosnące lub malejące, 205 w odwrotnej kolejności alfabetycznej, 357 sprawdzanie adresu e-mail, 364 hasła, 364 imię, 363 nazwisko, 363 nazwy użytkownika, 363 wieku, 364 zasięgu zmiennych, 317

SQL, 33 instrukcje, 232 stała \_\_CLASS\_\_, 75 \_\_DIR\_\_, 75 \_\_FILE\_\_, 75 \_\_FUNCTION\_\_, 75 \_\_LINE\_\_, 75 METHOD, 75 \_\_NAMESPACE\_\_, 75 FALSE, 84 NULL, 84 ROOT\_LOCATION, 74 TRUE, 84 stałe, 74 deklarowanie, 127 magiczne, 74 nazewnictwo, 74 predefiniowane, 74 strona WWW, tworzenie, 135 Sun Microsystems, 32 superklasa, 121 SVG, 540 symbol #, 399 \$, 126, 146, 483 zastosowanie, 319 symbole specjalne, 70 szesnastkowy system, 149

#### **Ś**

środowiskami programistyczne zintegrowane, IDE, 54

#### **T**

tabele AUTO\_INCREMENT, 188 dodawanie danych, 227 indeksy, 193 łączenie, 206 nadmiar danych, 218 powielanie danych, 199 sprawdzanie, 183 tworzenie, 182, 192, 207 kopii zapasowej, 232, 233 z kluczem głównym, 196

usuwanie, 192 wierszy, 200 wprowadzanie danych, 189 wyświetlanie, 192 z obsługą transakcji, 226 zliczanie wierszy, 199 zmiana nazwy, 190 tablica \$\_FILES, 165 zastosowanie, 166 zawartość, 166 \$\_GET, 246, 276 \$\_POST, 246, 268, 276, 387 \$\_SERVER, 289 \$\_SESSION, 297 arguments, 342 tablice, 135 asocjacyjne, 137, 145, 351 odwołanie, 137 tworzenie, 140 dodawanie elementów, 136, 137 dwuwymiarowe, 64 deklarowanie, 64 funkcje, 143 globalne, 145 identyfikatory, 138 indeksowane numerycznie, 135 indeksy liczbowe, 142 jednowymiarowe, 63 numeryczne, 350 odwołania, 141 prosty dostęp, 135 przeglądanie, 138 przypisywanie numerów elementom, 137 wartości, 136 umieszczanie elementów, 135 wielowymiarowe, 140, 352 tworzenie, 142 wyświetlanie elementów, 136 zagnieżdżone, 141 zliczanie elementów, 143 Tclm 308 Theora, kodek wideo, 608 Tizen, 549 transakcje, 226 anulowanie, 228 zastosowanie, 227

tworzenie dynamicznych stron WWW, 305 indeksu, 193 pliku z kopią zapasową, 231 tabeli, 189 typowanie jawne, 339 słabe, 73, 90, 106, 315 typy danych binarnych, 185 BINARY, 185 BLOB, 186 CHAR, 185 DATE i TIME, 187 liczbowych, 186 TEXT, 185 zmiana typu w kolumnie, 191

#### **U**

układ wielokolumnowy, 447 Unix, 169, 177 uprawnienia, 166 usuwanie wierszy, 200 użytkownicy tworzenie, 180 uprawnienia, 160

#### **V**

VBScript, 308 Vorbis, kodek audio, 603 VP8, kodek wideo, 608 VP9, kodek wideo, 608

#### **W**

WAMP, 42 wątki robocze, web workers, 554 WebGL, 556 WebM, kontener, 608 WebSQL, 554 wersja, sprawdzanie zgodności, 119 wiersz poleceń, 174 Windows, 175 właściwości deklarowanie, 126 kolumny, 188

obiektu, 345 statyczne, 129, 349 zasięg, 128 właściwość \$static\_property, 130 auto, 440 AUTO\_INCREMENT, 188 background-clip, 438 background-origin, 439 background-size, 440 border-color, 442 border-radius, 443 box-shadow, 446 display, 500 font, 567 innerHTML, 322 INT UNSIGNED, 188 KEY, 188 length, 343 lineCap, 570 lineJoin, 570 lineWidth, 570 miterLimit, 572 NOT NULL, 188 onreadystatechange, 386 opacity, 450 overflow, 446 readyState, 386 wartości, 386 textAlign, 568 textBaseLine, 567 text-overflow, 451 text-shadow, 450 transform, 454 word-wrap, 451 WordPress, 108, 109 wyrażenia, 83 boolowskie, 323 logiczne, 93 regularne, 365, 370 klasy znaków, 367 przykłady, 372 zakres, 368 warunkowe, 93, 332 wyświetlanie danych precyzja, 150 wywołania systemowe, 169 zwrotne, 386

wyzwalacze wzorzec negative lookahead, 368

#### **X**

XHTML, 170 XML, 384, 393

#### **Z**

zamiana na wielkie litery, 343 zaprzeczenie identyczności, 91 równości, 91 zapytanie optymalizacja, 229 SELECT łączenie tabel, 207 WHERE, 217 zdarzenie blur, 489 click, 491 dblclick, 491 event.prevent.Default, 535 focus, 489 keypress, 492 mouseenter, 496 mouseleave, 496 mousemove, 494 mouseout, 497 mouseover, 497 onerror, 330 onload, 488 submit, 498 zliczanie wierszy, 199 zmienna \$\_COOKIE, 80 \$count, 62 \$\_ENV, 80 \$\_FILES, 80 \$\_GET, 80 \$\_POST, 80 \$ REQUEST, 80 \$\_SERVER, 80 \$\_SESSION, 80 \$count, 80 \$finished, 92

\$GLOBALS, 80 \$this, 126, 131 counter, 336 string, 330 zmienne, 85, 324 globalne, 78, 118, 316 zwracanie, 117 lokalne, 77, 117, 316 przypisywanie wartości, 68 statyczne, 79, 118 superglobalne, 80 zasady nazewnictwa, 65 zasięg, 77, 117 zmiana wartości, 69 znacznik <?php>, 58 <audio>, 602, 603 <canvas>, Patrz: canvas  $\langle$ div $\rangle$ , 412 <form>, 265, 536 <label>, 275 <link>, 398 <meta>, 533 <pre>, 152 <script>, 467 <select>, 274 <source>, 603, 607 <span>, 412 <video>, 607 IMG, 165 input, 269 znak \$, 126 znaki modyfikujące, 70 określanie zakresu, 368 specjalne, 169 znaki specjalne, 371 zwracanie łańcucha znaków, 343 tablicy, 344 wartości, 343

#### **Z**

żądanie HTTP POST, 385 status, 386 XML, 390

# PROGRAM PARTNERSKI **GRUPY HELION -**

# 1. ZAREJESTRUJ SIĘ<br>2. PREZENTUJ KSIĄŻKI

 $\blacksquare$ 

Zmień swoją stronę WWW w działający bankomat!

Dowiedz się więcej i dołącz już dzisiaj! http://program-partnerski.helion.pl

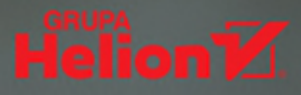

# **O'REILLY®**

### PHP, MySQL i JavaScript: klasyczne narzędzia dla nowoczesnych rozwiązań!

Trio: PHP, MySQL i JavaScript jest znane jako najwygodniejszy zestaw narzedzi do tworzenia dynamicznych stron internetowych, które do działania wymagają bazy danych. Mimo upływu lat i dynamicznego rozwoju konkurencyjnych technologii twórcy aplikacji WWW wciąż cenią PHP, MySQL i JavaScript za otwarte źródła, brak opłat za korzystanie, elastyczność i łatwość w nauce. Każdy ambitny programista posługujący się systemem Unix czy Linux z serwerem Apache powinien zapoznać się z tymi narzędziami. W połączeniu z takimi technologiami jak jQuery, CSS i HTML5 pozwalają budować serwisy porównywalne z gigantami w rodzaju Facebooka, Twittera czy Gmaila.

Ta książka jest kolejnym, uzupełnionym i zaktualizowanym wydaniem znakomitego wprowadzenia do projektowania dynamicznych stron internetowych. Oprócz przystępnego omówienia technik tworzenia responsywnych stron WWW znalazły się tu solidne podstawy PHP, MySQL, JavaScriptu, CSS i HTML5; opisano też możliwości bibliotek jQuery i jQuery Mobile. Pokazano, jak połączyć możliwości tych technologii, oraz opisano zalecane metody programowania. Co istotne, w książce zawarto wskazówki dotyczące optymalizacji stron WWW pod kątem urządzeń mobilnych. Dzięki licznym przykładom uzyskaną wiedzę można na bieżąco testować w praktyce.

Robin Nixon - od ponad 40 lat tworzy oprogramowanie, strony internetowe i aplikacje. Jest autorem przeszło 500 artykułów, ponad 30 książek oraz internetowych kursów wideo. Interesują go psychologia, motywacja, sztuczna inteligencja i różne gatunki muzyki; z pasją oddaje sie studiom nad filozofia i kultura.

W tej książce między innymi

- baza danych i zapytania MySQL
- podstawy tworzenia dynamicznych stron PHP
- mechanizm sesji i zachowanie zasad bezpieczeństwa
- biblioteki jQuery i jQuery Mobile oraz żądania Ajax
- CSS2 i CSS3 oraz nowe funkcje HTML5: geolokacja, obsługa dźwięku i filmów, Canvas

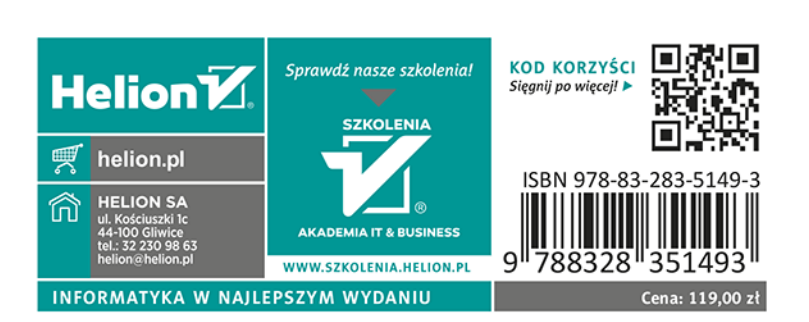